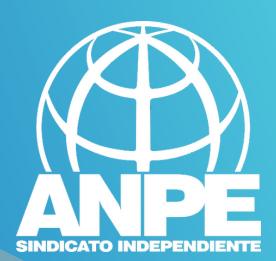

# TRAMT **BORSA INTERINS<br>2024-2025**

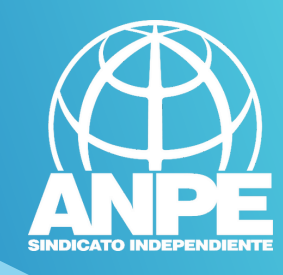

# Accediu a la web de la

# DGP Docent.<br>DIRECCIÓ GENERAL DE PERSONAL DOCENT I CENTRES CONCERTATS

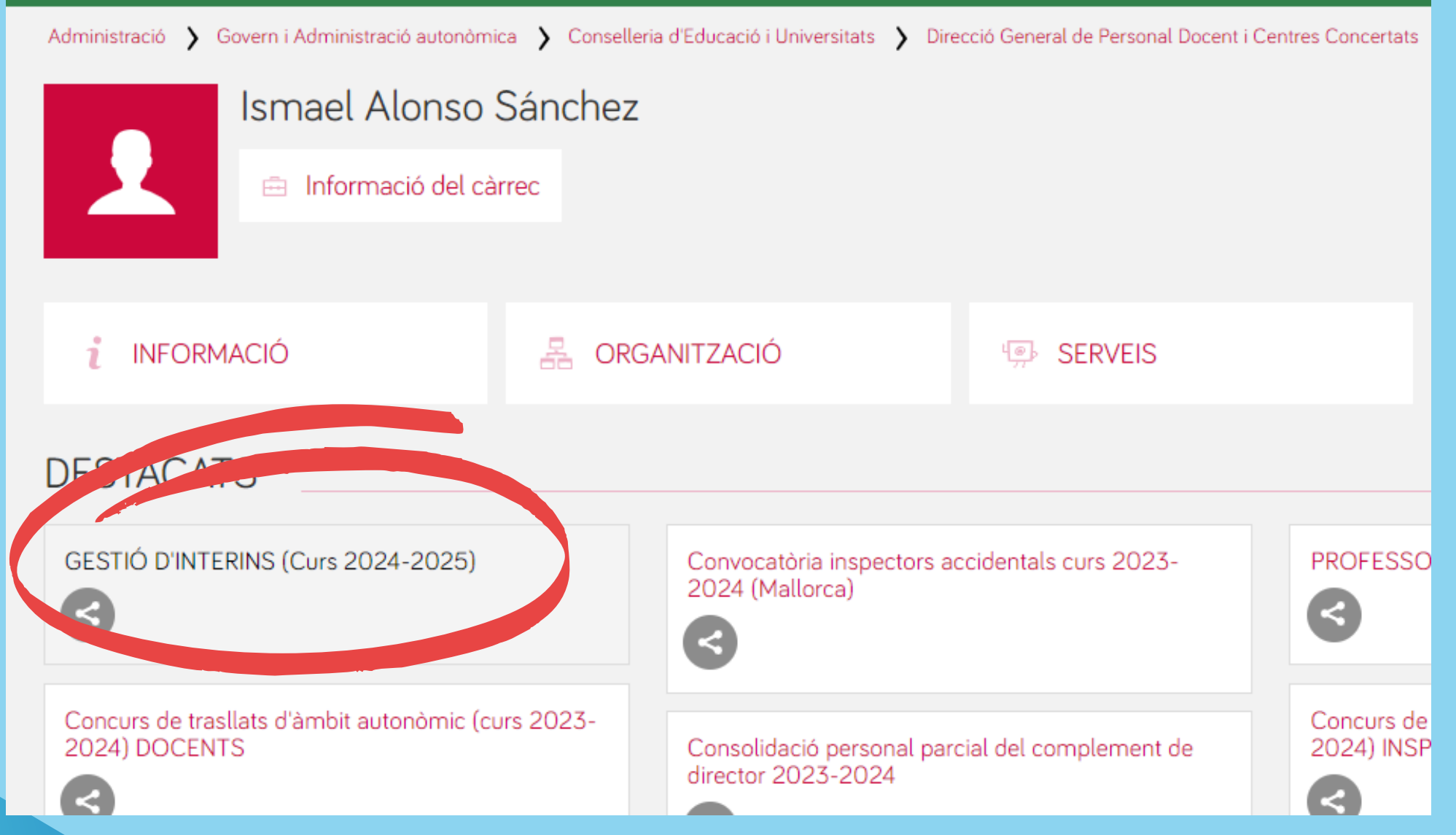

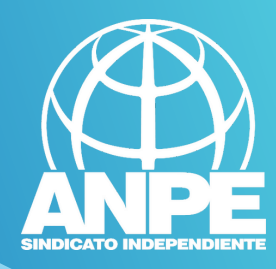

DIRECTOR

# **DETALL DE LA NOTÍCIA**

Administració > Govern i Administració autonòmica > Conselleria d'Educació i Universitats > Direcció General de Personal Docent i Centres Concertats > Detall de la notícia

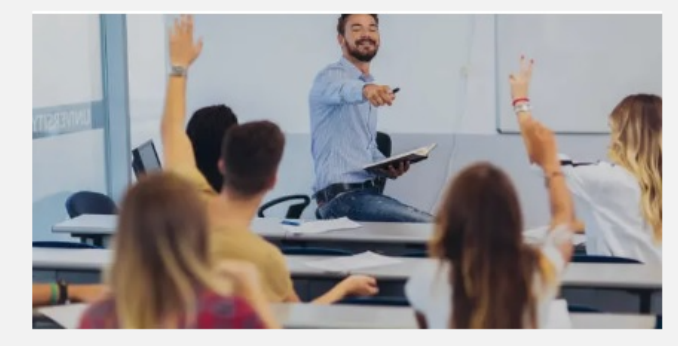

# GESTIÓ D'INTERINS (Curs 2024-2025)

Darrera actualització: 02 febrer 2024

rermini per presentar les sol·licituds comença el 2 de febrer de 2024 i finalitza el 25 de març de 2024, ambdós inclosos.

Accediu al tràmit

La tramitació del reconeixement d'activitats de formació permanent del professorat per al curs 2024-2025 s'ha de fer únicament i exclusivament a través del tràmit telemàtic que trobareu <aquí>

### **CUMENT<sup>®</sup>**

>>> Accés al tràmit

Resolució de 24 de gener de 2024 per la qual s'aprova la convocatòria pública per formar una borsa d'aspirants a funcionaris interins docents a centres públics d'ensenyament no universitari per al curs 2024-2025 pdf - 973Kb

Resolució de la convocatòria

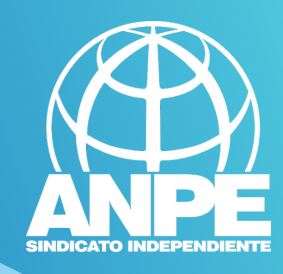

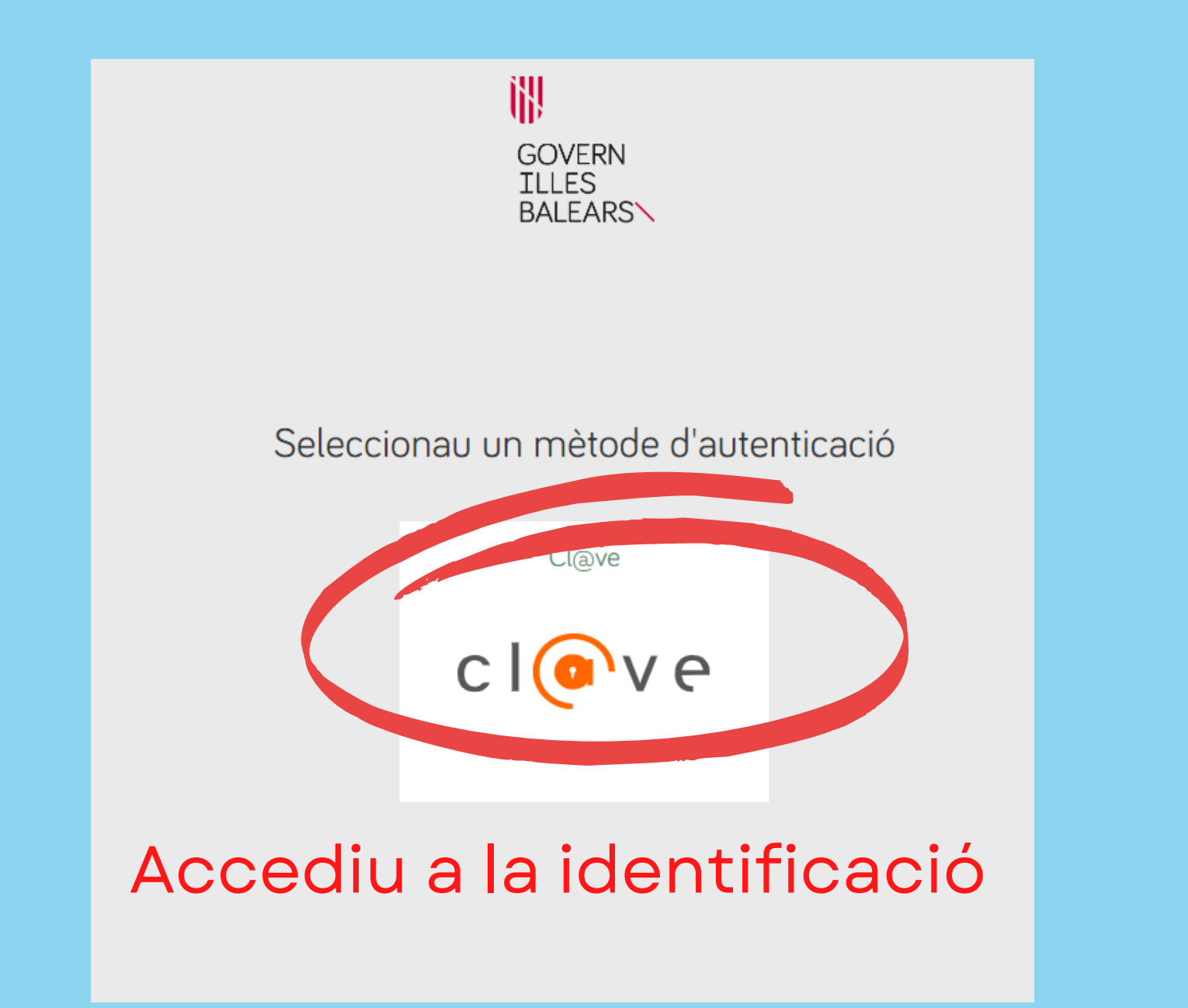

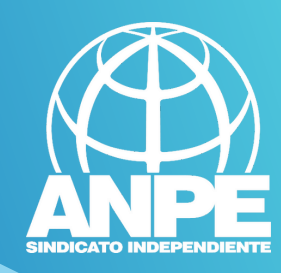

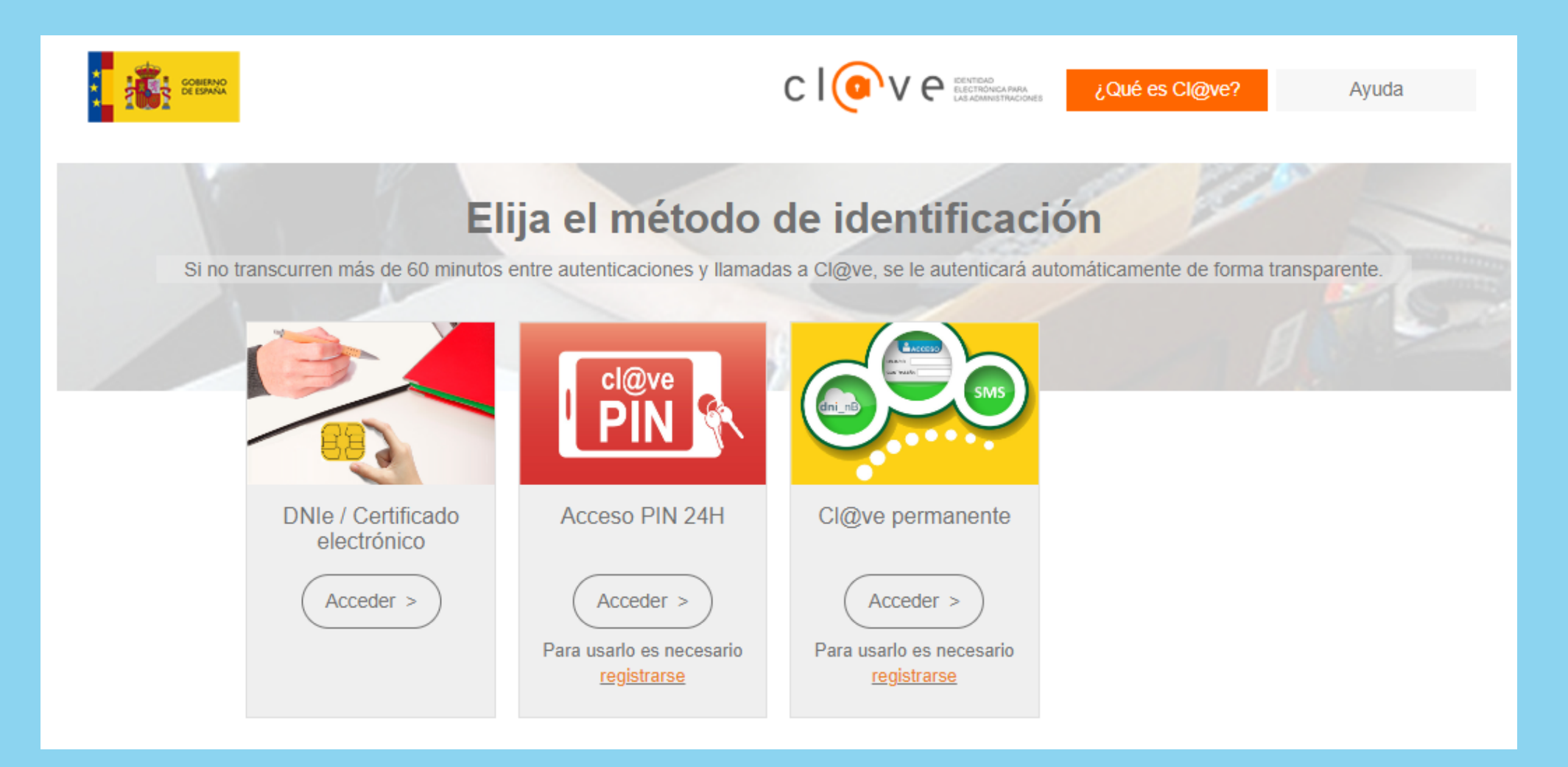

# Tria el mètode d'identificació

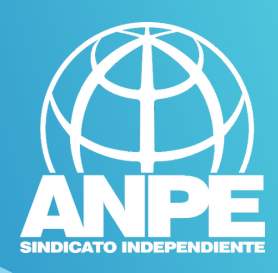

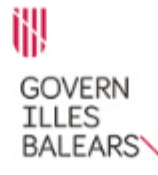

Assistent de tramitació

X Eliminau el tràmit

Sol·licitud per formar part de la llista d'aspirants a cobrir places vacants i substitucions en règim d'interinitat (EC0014INTE)

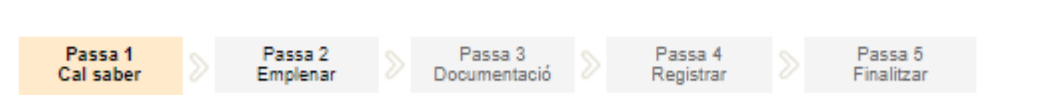

### El nostre assistent

Per millorar la realització de tramitacions telemàtiques hem dissenyat un assistent que us guiarà d'una manera senzilla i intuïtiva durant l'emplenament de les dades necessàries

El termini per al lliurament de sol·licituds finalitza el dia 25/03/2024.

**Us** 

Si no acabau el tràmit en aquesta sessió podeu recuperar-t carpeta ciutadana. Recordau que si no accediu al tràmit en els pròxims 52 dies s'esborrarà del nostre sistema.

Voleu més informació sobre les passes que cal fer? Mirau explicació detallada.

### Protecció de dades

El Govern de les Illes Balears garanteix la confidencialitat i la protecció de les dades personals que es faciliten a través de les pàgines d'aquest web en el termes que estableix el Reglament UE 2016/679 de Protecció de Dades i la legislació vigent en matèria de protecció de dades.

Informació especifica en relació al tractament de dades personals

Les dades personals facilitades pels ciutadans mitjançant els diferents formularis o sol·licituds d'aquest web seran tractades en els termes que disposi la "Informació sobre el tractament de dades personals" que figuren al formulari i sol·licitud, on també s'identificarà al responsable del tractament.

### Exercici de drets i reclamacions

La persona afectada pel tractament de dades personals pot exercir els seus drets d'informació, d'accés, de rectificació, de supressió, de limitació, de portabilitat, d'oposició i de no inclusió en tractaments automatitzats (i, fins i tot, de retirar el consentiment, si és el cas, en els termes que estableix el RGPD) davant el responsable del tractament, mitjancant el procediment «Sol-licitud d'exercici de drets en matèria de protecció de dades personals», previst en la seu electrònica de la CAIB (seu electrònica).

Amb posterioritat a la resposta del responsable o al fet que no hi hagi resposta en el termini d'un mes, pot presentar la «Reclamació de tutela de drets» davant l'Agència Espanyola de Protecció de Dades (AEPD).

Delegació de Protecció de Dades

La Delegació de Protecció de Dades de l'Administració de la CAIB té la seu a la Conselleria de Presidència (Passeig de Sagrera, 2, 07012 Palma).

Adreça electrònica de contacte: protecciodades@dpd.caib.es.

### Abans de la tramitació cal saber

A través d'aquest procediment telemàtic és possible emplenar i formalitzar la Sol·licitud per formar part de la llista d'aspirants a cobrir places vacants i substitucions en règim d'interinitat de totes les especialitats. L'assistent us guiarà a l'hora d'emplenar el formulari de sol·licitud, us permetrà imprimir-lo i us donarà instruccions per presentar la documentació als llocs designats per la Direcció General de Personal Docent.

És important que, si cal, imprimiu i lliureu el justificant d'enviament telemàtic que us proporcionarà l'assistent. Demanau que us segellin i retornin l'exemplar per al sol·licitant per tal que pugueu utilitzar-lo en properes tramitacions telemàtiques relacionades amb la vostra sol·licitud.

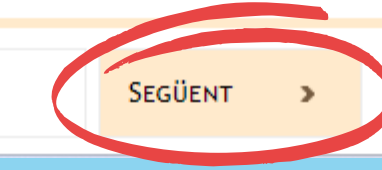

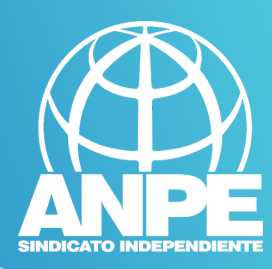

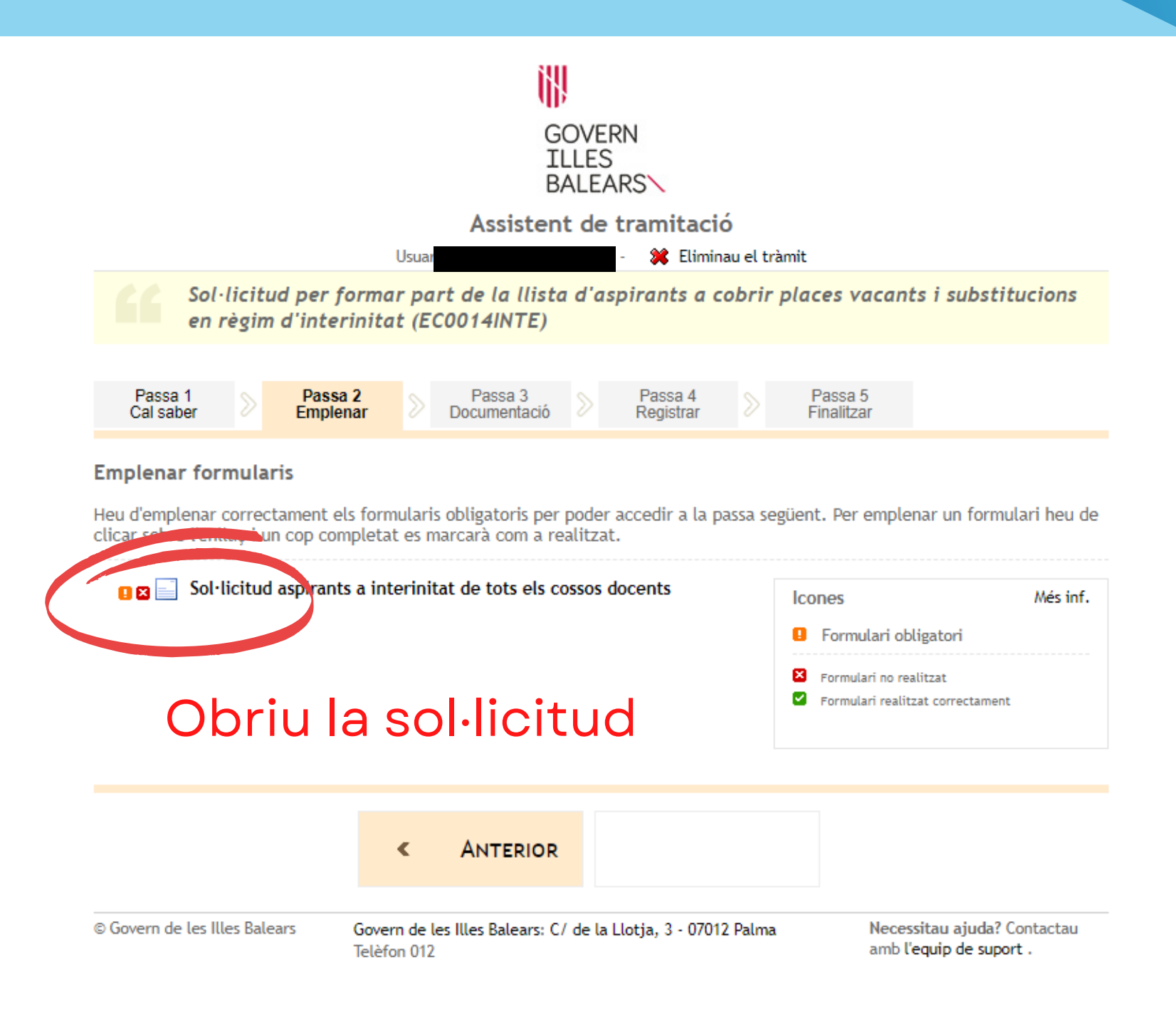

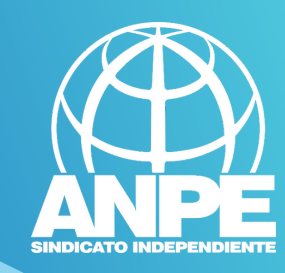

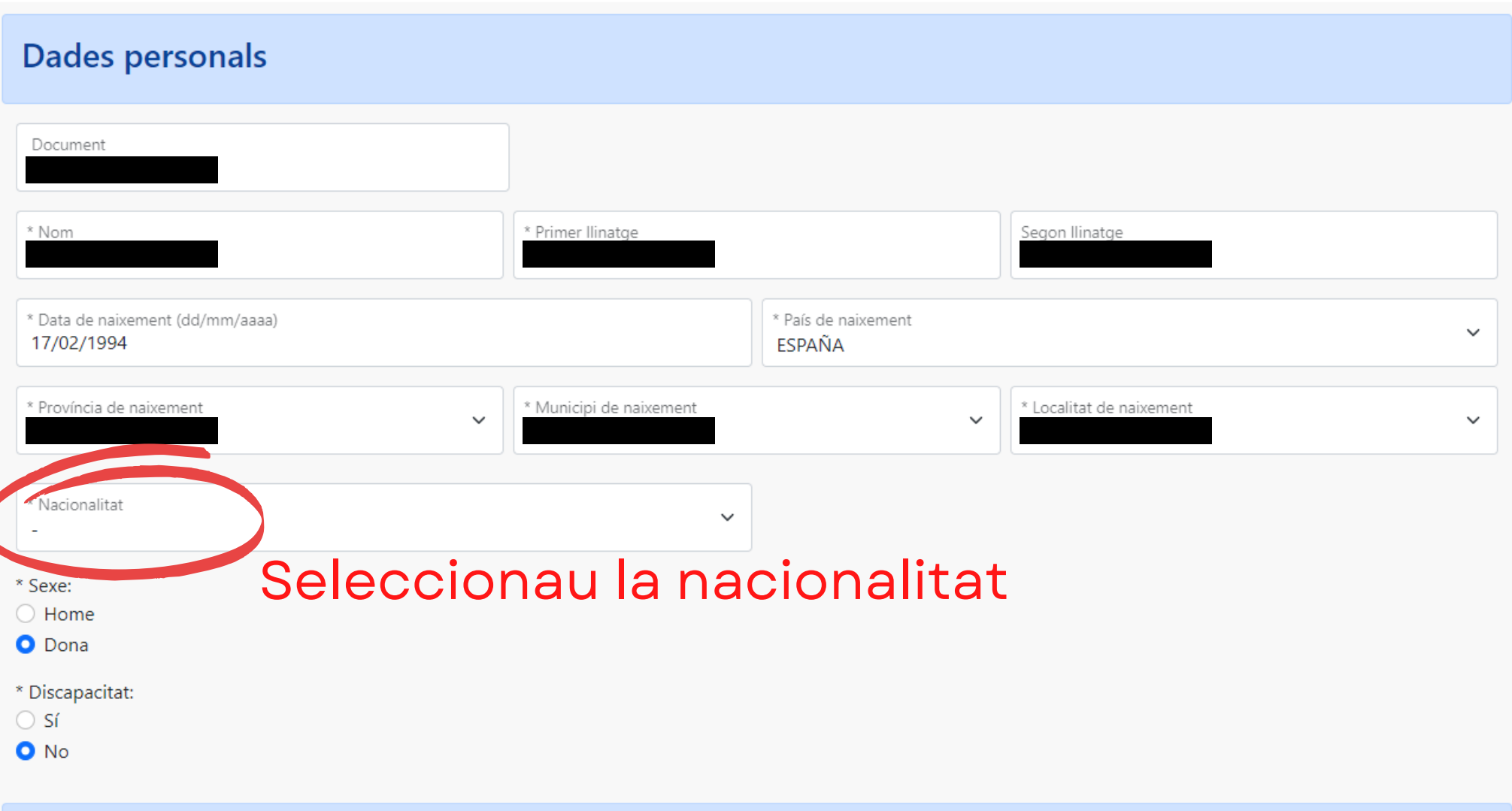

Dades a efectes de notificació i comunicació

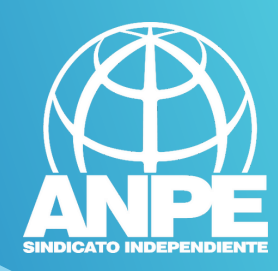

# Dades a efectes de notificació i comunicació Telèfon fix Telèfon mòbil Email Repetir email Seleccionau una de les adreces disponibles o creau una adreça nova Seleccionau aquesta adreça si Adreça inicial continua sent la mateixa Crear nova adreca \*Nom de l'adreça (per exemple: ca meva) \*Direcció \*Codi postal \*País \*Província \*Municipi  $\checkmark$  $\checkmark$ ESPAÑA L, Emplenau les dades de a nova \*Localitat adreça, si aquesta s'ha modificat $\omega$ Els camps amb asterisc (\*) són obligatoris  $\times$  $\leftarrow$ Pantalla anterior  $\rightarrow$ Abandona el formulari Pantalla següent

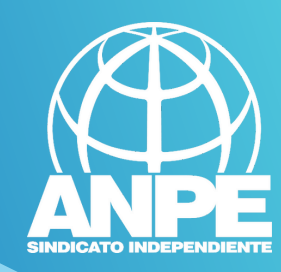

# Només heu de marcar aquesta casella si NO voleu continuar a llistes. Si voleu estar dins de Dades de la sol·licitud la borsa, NO HEU DE MARCAR LA CASELLA.Hem detectat que vostè pertany a la borsa d'interins del curs actual i ha estat integrat automàticament a data 17/04/2023, segons la base 4 de l'annex 1 de la convocatòria **ATENCIÓ** En aquest apartat podeu optar per: No vull ser integrat en la borsa del curs 2023-2024 en cap especialitat Si contínua amb el tràmit podrà actualitzar els requisits i opcions precarregades inicialment. En el cas que abandoneu el tràmit sense finalitzar-lo completament es mantindran els requisits i opcions precarregades inicialment.  $\leftarrow$ Pantalla següent  $\times$ Abandona el formulari Pantalla anterior  $\rightarrow$

ملحف ممالة مما

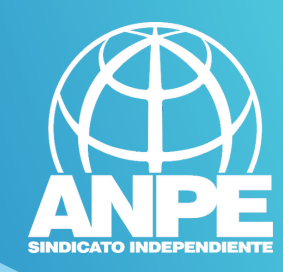

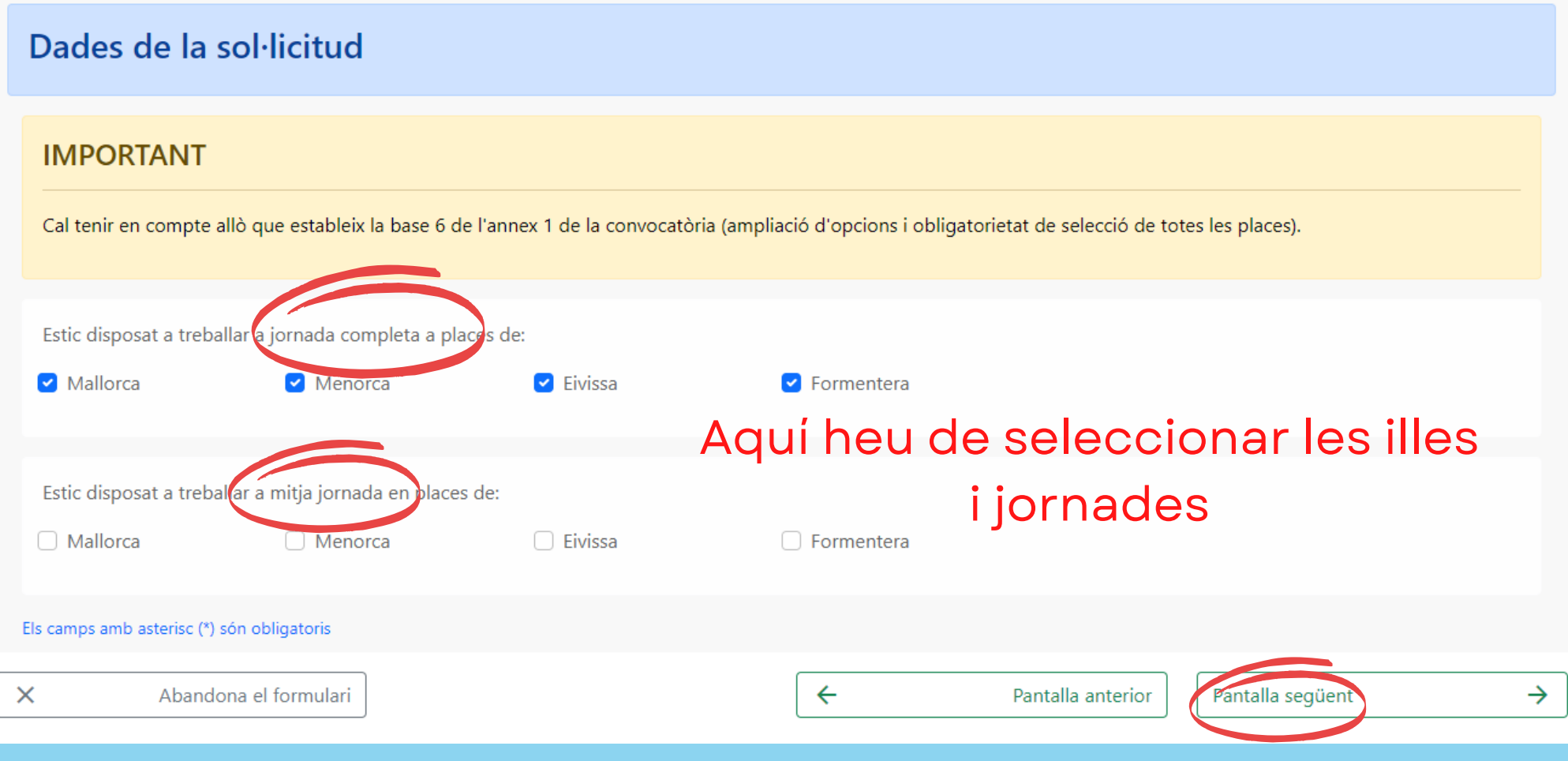

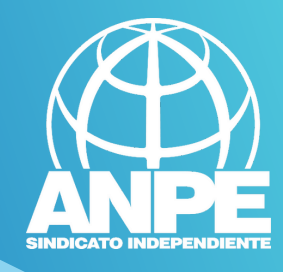

Aquí trobareu les vostres titulacions que consten en la base de dades de la CAIB

# .<br>Educació<br>Luniversitats

# Soldicitud de participació/actualització de requisits i mèrits

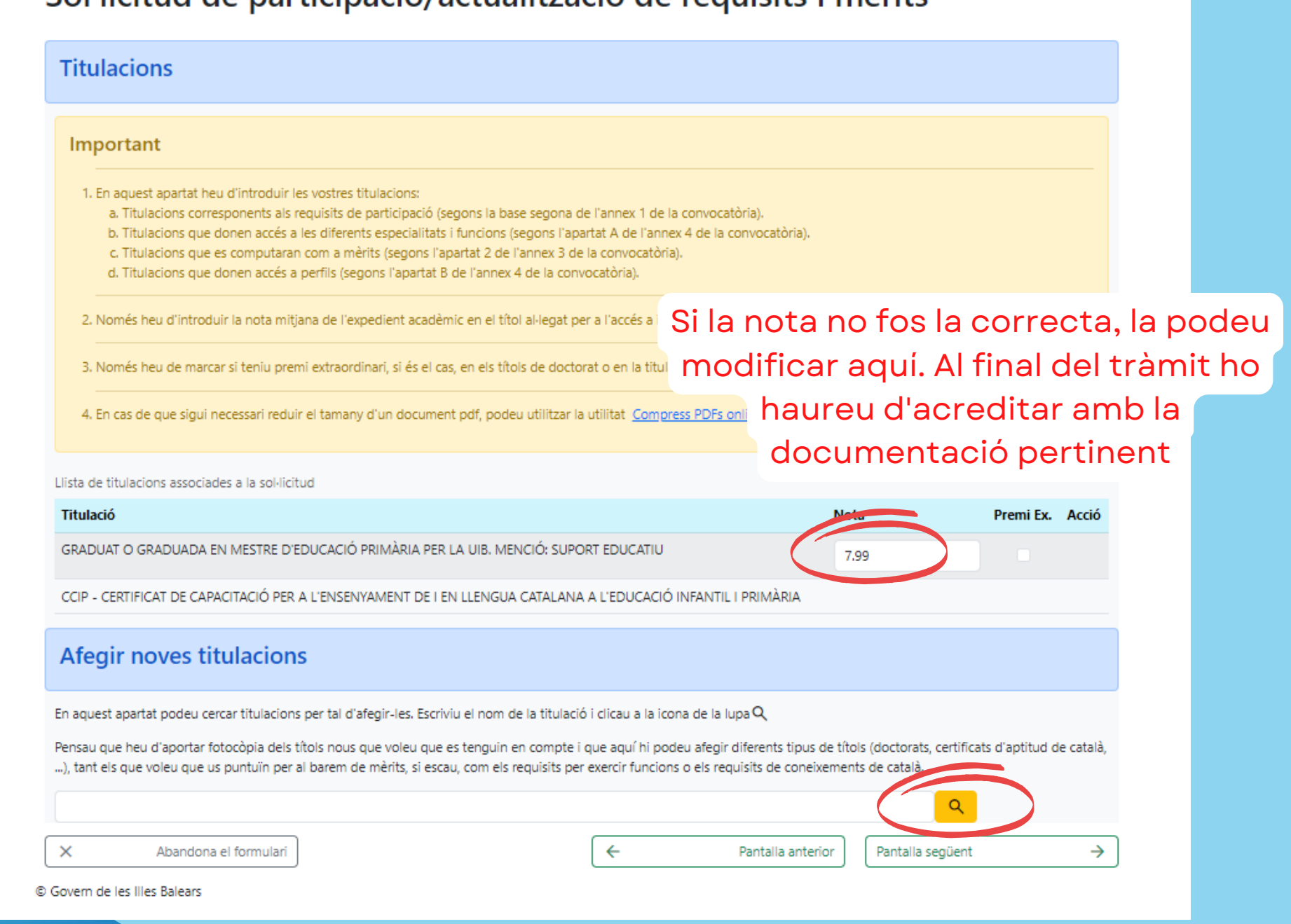

Aquí podeu cercar noves titulacions per afegir-les. Heu de cercar-les per paraules clau en català.

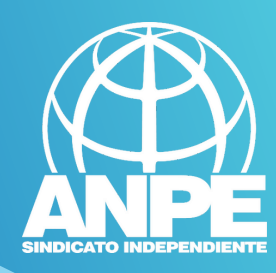

# Afegir noves titulacions

En aquest apartat podeu cercar titulacions per tal d'afegir-les. Escriviu el nom de la titulació i clicau a la icona de la lupa Q

Pensau que heu d'aportar fotocòpia dels títols nous que voleu que es tenguin en compte i que aquí hi podeu afegir diferents tipus de títols (doctorats, certificats d'aptitud de català, ...), tant els que voleu que us puntuïn per al barem de mèrits, si escau, com els requisits per exercir funcions o els requisits de coneixements de català.

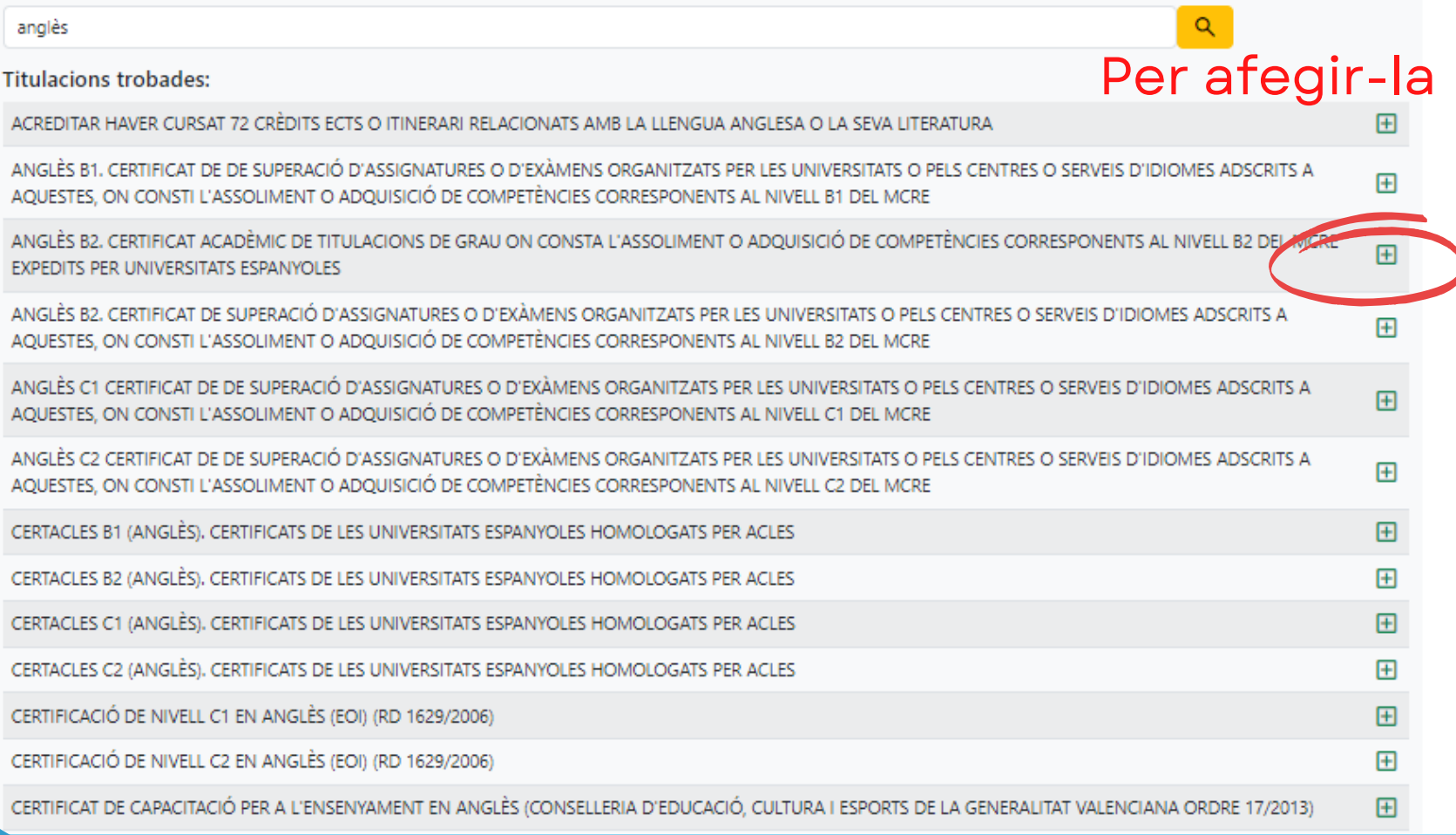

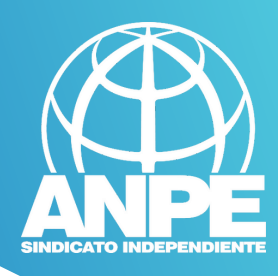

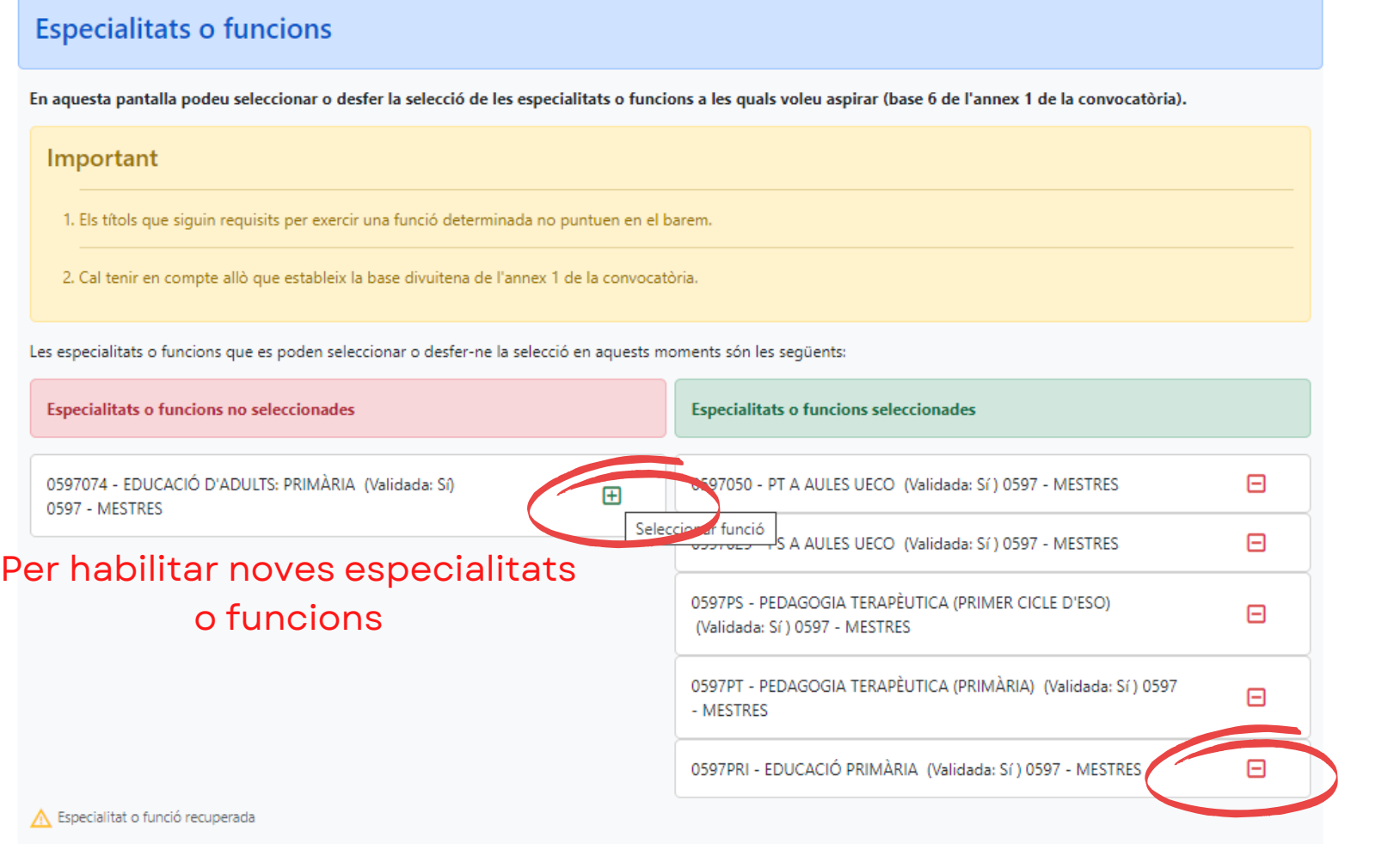

# Afegir noves funcions

G) G CONSELLERA<br>O EDUCACIÓ<br>I LUNNERSITATS<br>B DRECCIÓ GENER

# Per suprimir especialitats o funcions

En aquest apartat podeu cercar funcions per tal d'afegir-les. Escriviu el nom de la funció i clicau a la icona de la lupa $Q$ 

Heu de tenir en compte que aquestes funcions no estan validades segons les titulacions introduïdes, i que seran validades manualment pel personal de la Conselleria. Recordau que heu d'aportar la documentació corresponent.

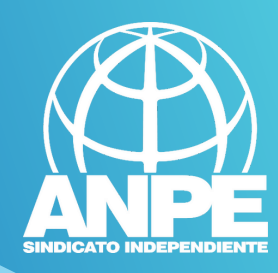

## **Especialitats o funcions**

En aquesta pantalla podeu seleccionar o desfer la selecció de les especialitats o funcions a les quals voleu aspirar (base 6 de l'annex 1 de la convocatòria).

### Important

1. Els títols que siguin requisits per exercir una funció determinada no puntuen en el barem.

2. Cal tenir en compte allò que estableix la base divuitena de l'annex 1 de la convocatòria.

Les especialitats o funcions que es poden seleccionar o desfer-ne la selecció en aquests moments són les següents:

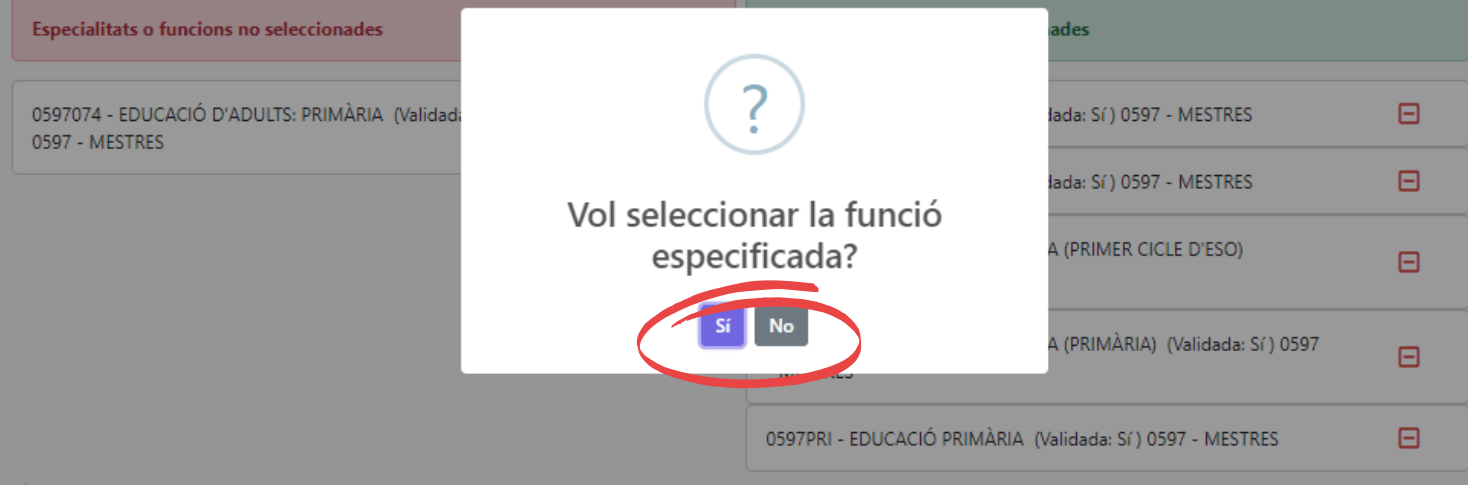

Especialitat o funció recuperada

## Afegir noves funcions

En aquest apartat podeu cercar funcions per tal d'afegir-les. Escriviu el nom de la funció i clicau a la icona de la lupa Q

Heu de tenir en compte que aquestes funcions no estan validades segons les titulacions introduïdes, i que seran validades manualment pel personal de la Conselleria. Recordau que heu d'aportar la documentació corresponent.

 $\Omega$ 

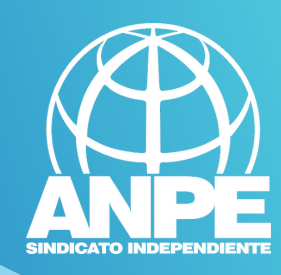

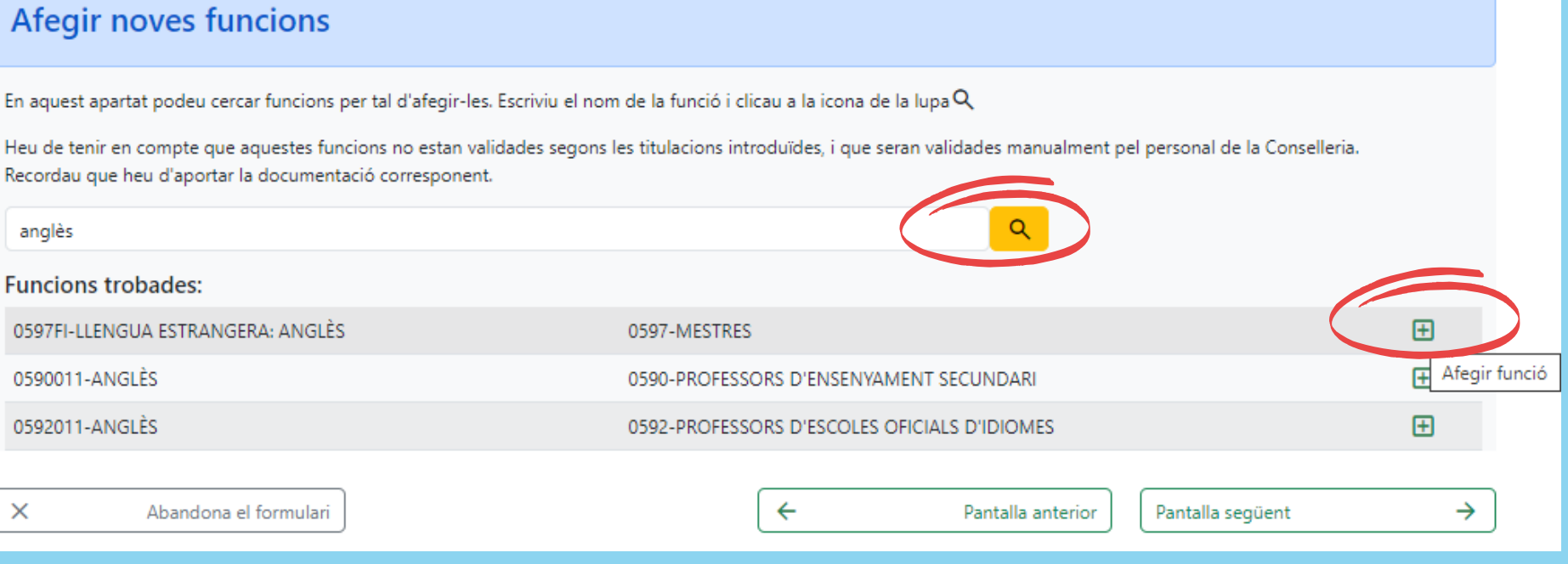

Aquí podeu cercar noves funcions usant paraules clau en català per afegir-les.

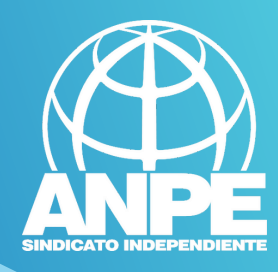

# Informació envers a català, tutorització, i superació de primera prova o de fase d'oposicions.

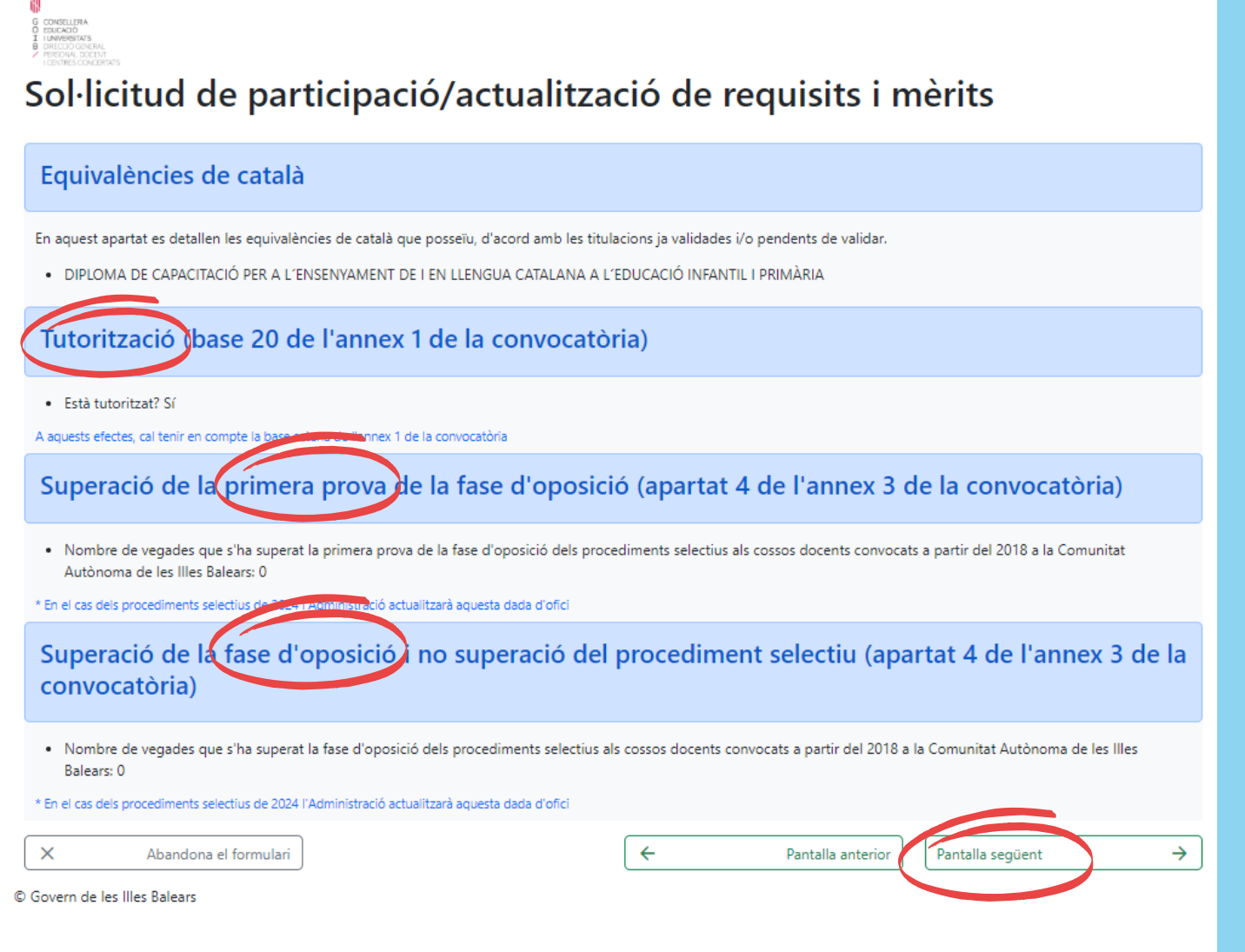

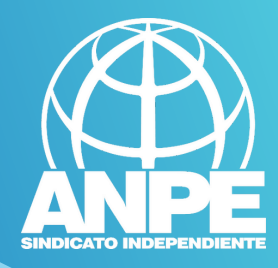

**12**<br>G consellen<br>C finisado<br>E distinguisment<br>B distinguisment

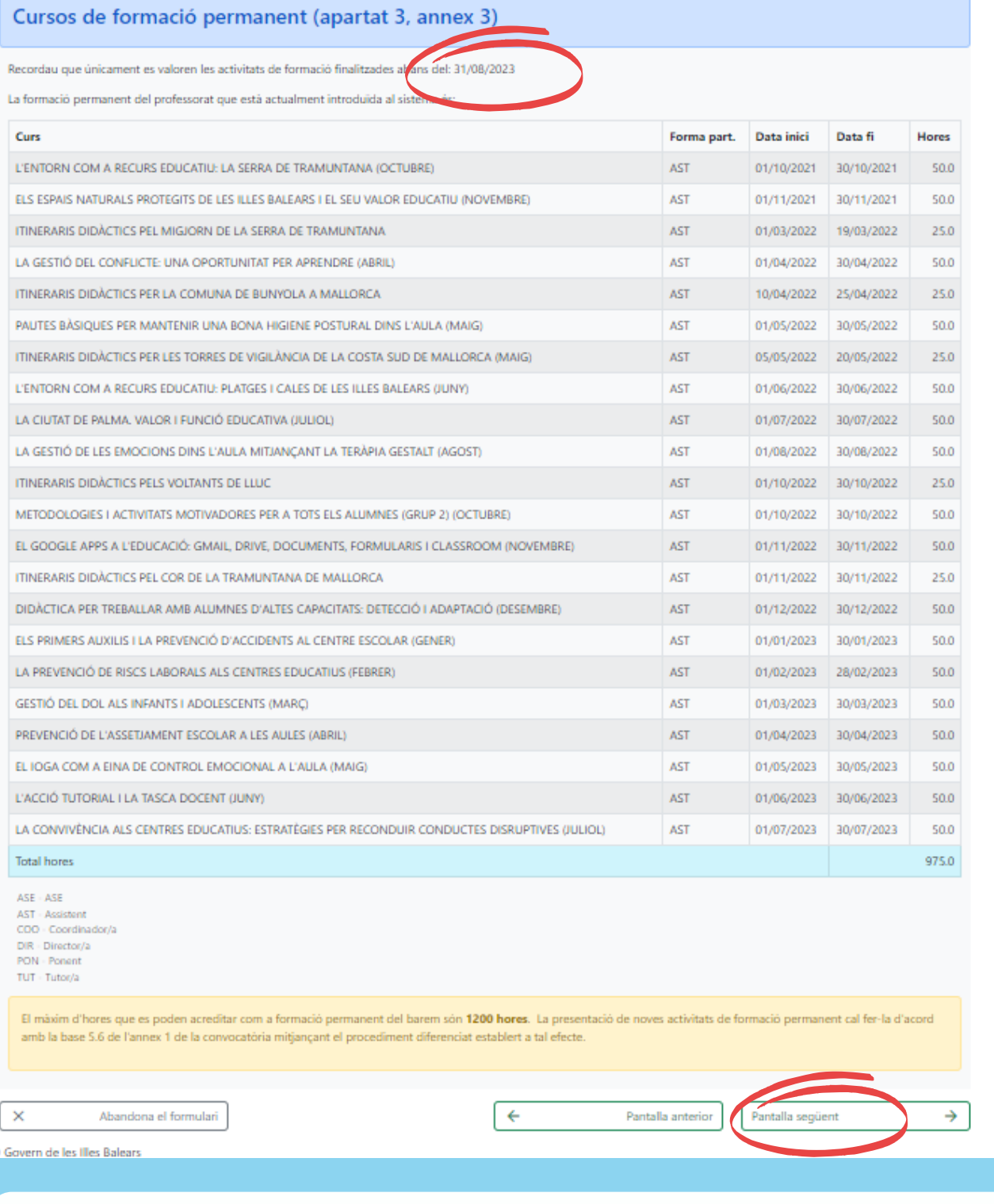

Cursos de formació permanent reconeguts. Si teniu més cursos per afegir, es fa a un altre tràmit habilitat a l'efecte.

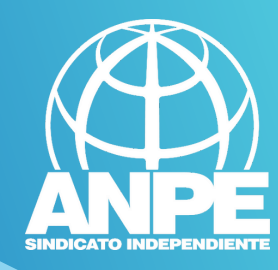

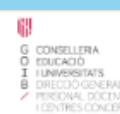

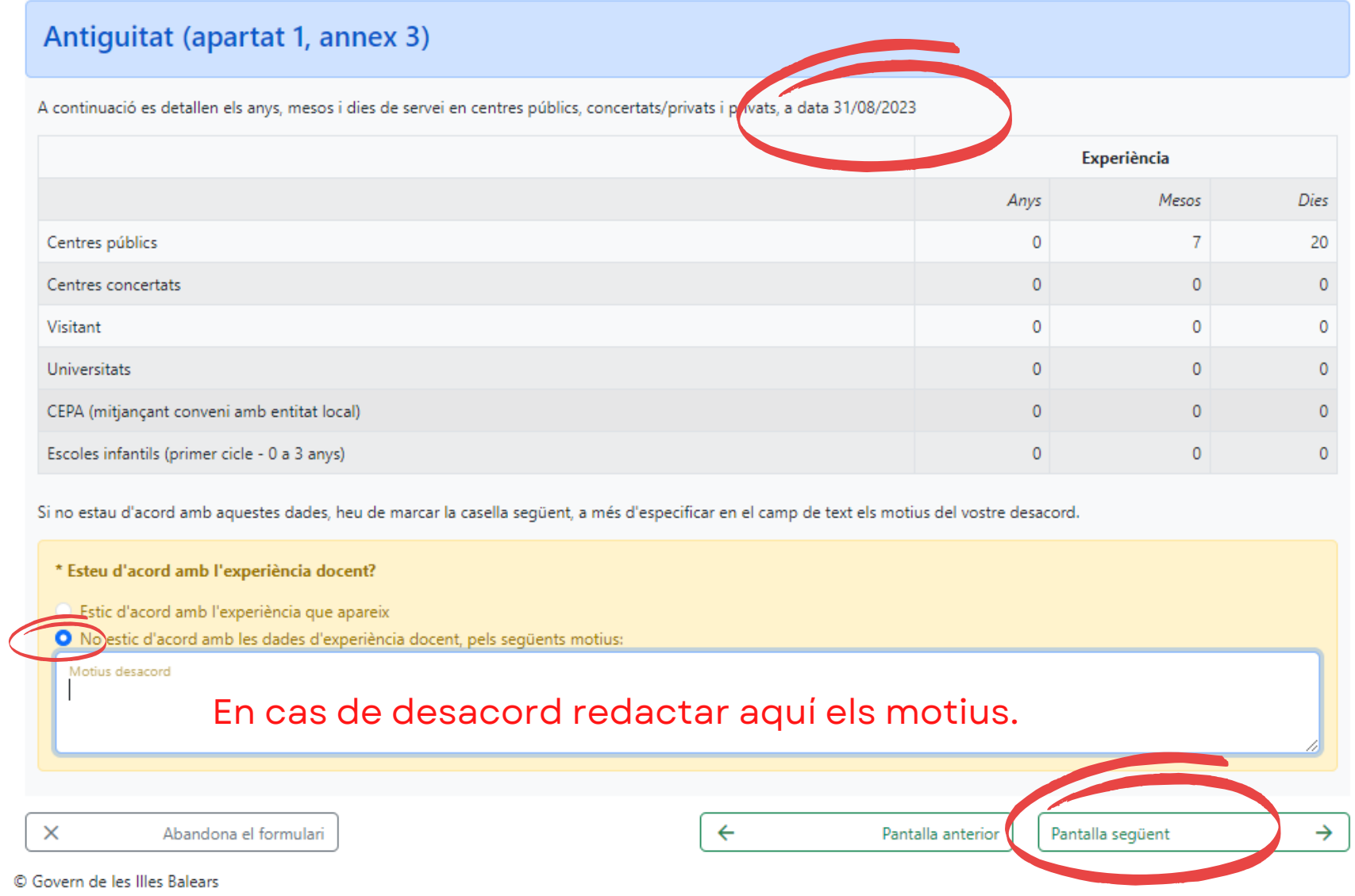

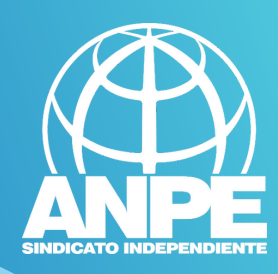

CONSELLER<br>EDUCACIÓ

# Sol·licitud de participació/actualització de requisits i mèrits

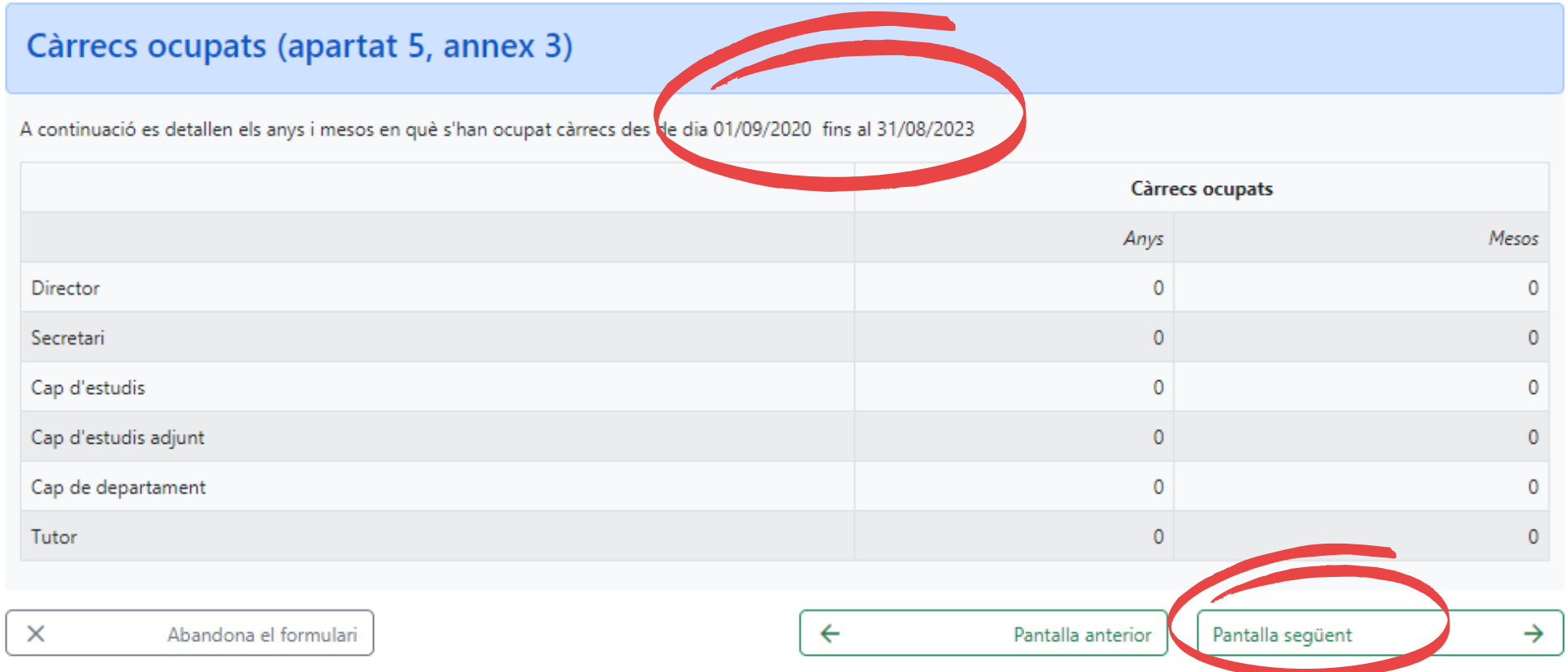

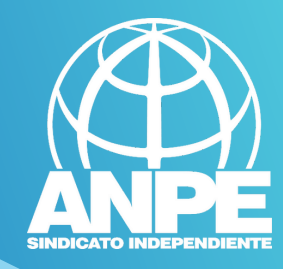

# NO MARCAU AQUESTES CASELLES per permetre a la Conselleria accedir al vostre Registre de Delinqüents Sexuals i a la comprovació del DNI.

**CONSELLO**<br>EDUCACIÓ

Sol·licitud de participació/actualització de requisits i mèrits Certificació del Registre Central de Delinqüents Sexuals M'opòs aque la Conselleria d'Educació i Formació Professional sol·liciti, de forma periòdica, al Registre Central de Delinqüents Sexuals, una certificació negativa que acrediti que no le estat condemnat per sentència ferma per algun delicte contra la llibertat i la indemnitat sexual, ni per tràfic d'ésser humans (Article 13.5 de la LO 1/1996, de 15 de gener modificada per la Llei 26/2015 de 28 de juliol de modificació del sistema de protecció a la infància i l'adolescència) M'opòs a que la Conselleria d'Educació i Formació Professional consulti al registre de la Direcció General de Policia les dades del meu DNI.  $\rightarrow$  $\times$ Abandona el formulari  $\overline{\leftarrow}$ Pantalla anterior Pantalla següent © Govern de les Illes Balears

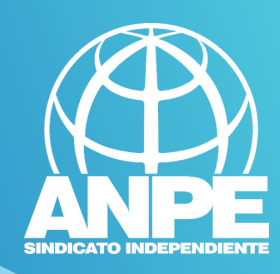

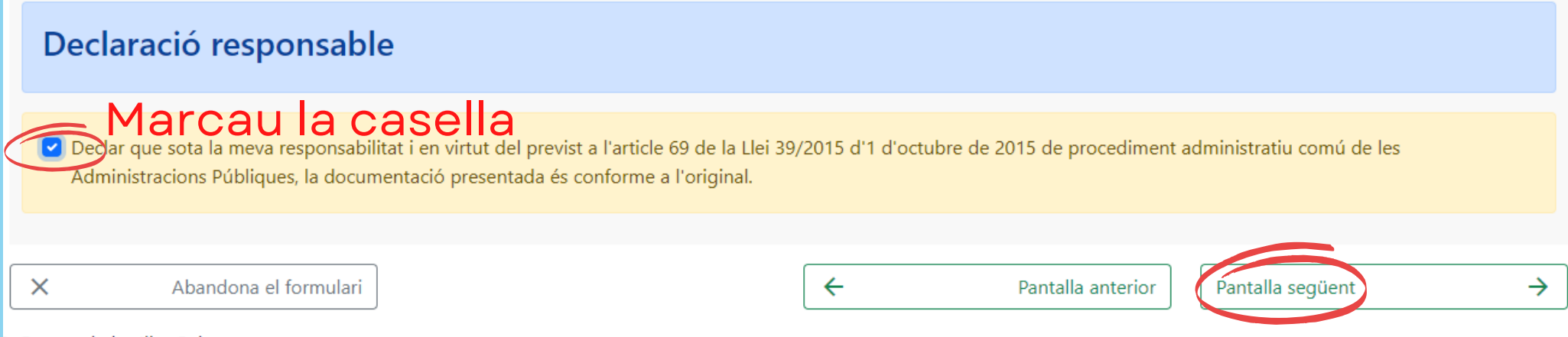

Govern de les Illes Ralears

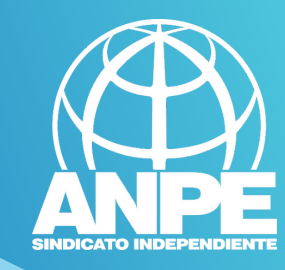

→

# conseller<br>Educació

# Sol·licitud de participació/actualització de requisits i mèrits

# Informació sobre Protecció de dades

De conformitat amb el Reglament (UE) 2016/679 (RGPD) i la legislació vigent en matèria de protecció de dades, els sol·licitants hauran de consentir expressament el tractament de les seves dades personals mitjançant l'emplenament de l'Annex 5, per la qual cosa s'informa dels següents aspectes:

- a. Finalitat del tractament i base jurídica: gestionar tant la inclusió a la borsa d'aspirants a funcionaris interins docents de la Direcció General de Personal Docent com els processos que se'n derivin per cobrir places vacants o substitucions a centres públics d'ensenyament no universitari dependents de la Conselleria d'Educació i Formació Professional del Govern de les Illes Balears per al curs 2023-2024, d'acord amb l'article 6.1, b i c del Reglament General de Protecció de dades.
- b. Responsable del tractament: Direcció General de Personal Docent (Conselleria d'Educació i Formació Professional), amb domicili al carrer del Ter, 16,1r (polígon de Son Fuster), 07009, Palma.
- c. Destinataris de les dades personals: no se cediran les dades personals a tercers, tret que hi hagi obligació legal o interès legítim d'acord amb el RGPD. En tot cas, prèvia autorització dels participants en aquesta convocatòria obtinguda telemàticament mitjançant un tràmit habilitat a l'efecte en la pàgina web de la Direcció General de Personal Docent, la Conselleria d'Educació i Formació Professional podrà cedir determinades dades personals als centres concertats que ho sol·licitin, a l'efecte que comuniquin als aspirants ofertes de treball per a funcions docents.
- d. Termini de conservació de les dades personals: les dades es conservaran durant el temps necessari per complir amb la finalitat per a la qual es recolliran i per determinar les possibles responsabilitats que es puguin derivar d'aquesta finalitat i del tractament de les dades. És d'aplicació allò que disposa la normativa d'arxius i documentació. Les dades econòmiques es conservaran d'acord amb allò que preveu la Llei 58/2003, de 17 de desembre, general tributària.
- e. Existència de decisions automatitzades: El tractament de les dades ha de possibilitar la resolució de reclamacions o consultes de forma automatitzada. No està prevista la realització de perfils.
- f. Transferències de dades a tercers països: no estan previstes cessions de dades a tercers països.
- g. Exercici de drets i reclamacions: la persona afectada pel tractament de dades personals pot exercir els drets d'informació, d'accés, de rectificació, de supressió, de limitació, de portabilitat, d'oposició i de no inclusió en tractaments automatitzats (i, fins i tot, de retirar el consentiment, si s'escau, en els termes que estableix el RGPD) davant el responsable del tractament esmentat abans, mitjançant el procediment DSol·licitud d'exercici de drets en matèria de protecció de dades personalsD, previst en la seu electrònica de la Comunitat Autònoma de les Illes Balears (www.caib.es). També es pot presentar una sol·licitud als diferents llocs especificats en la normativa vigent a tal efecte. Amb posterioritat a la resposta del responsable o al fet que no hi hagi resposta en el termini d'un mes, pot presentar la "Reclamació de tutela de drets" davant l'Agència Espanyola de Protecció de Dades (AEPD).
- h. Delegació de protecció de dades: la Delegació de Protecció de Dades de l'Administració de la Comunitat Autònoma de les Illes Balears té la seu a la Conselleria de Presidència, Cultura i Igualtat (passeig de Sagrera, 2, 07012 Palma). Adreça electrònica de contacte: protecciodades@dpd.caib.es

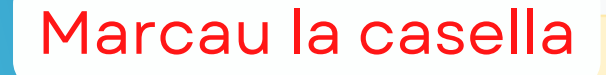

la informació sobre la protecció de dades i l'accept

 $\overline{\leftarrow}$ 

Pantalla anterior

Pantalla següent

ona el formulari

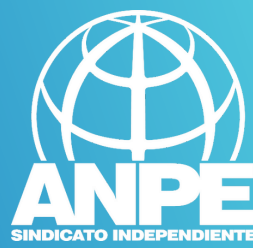

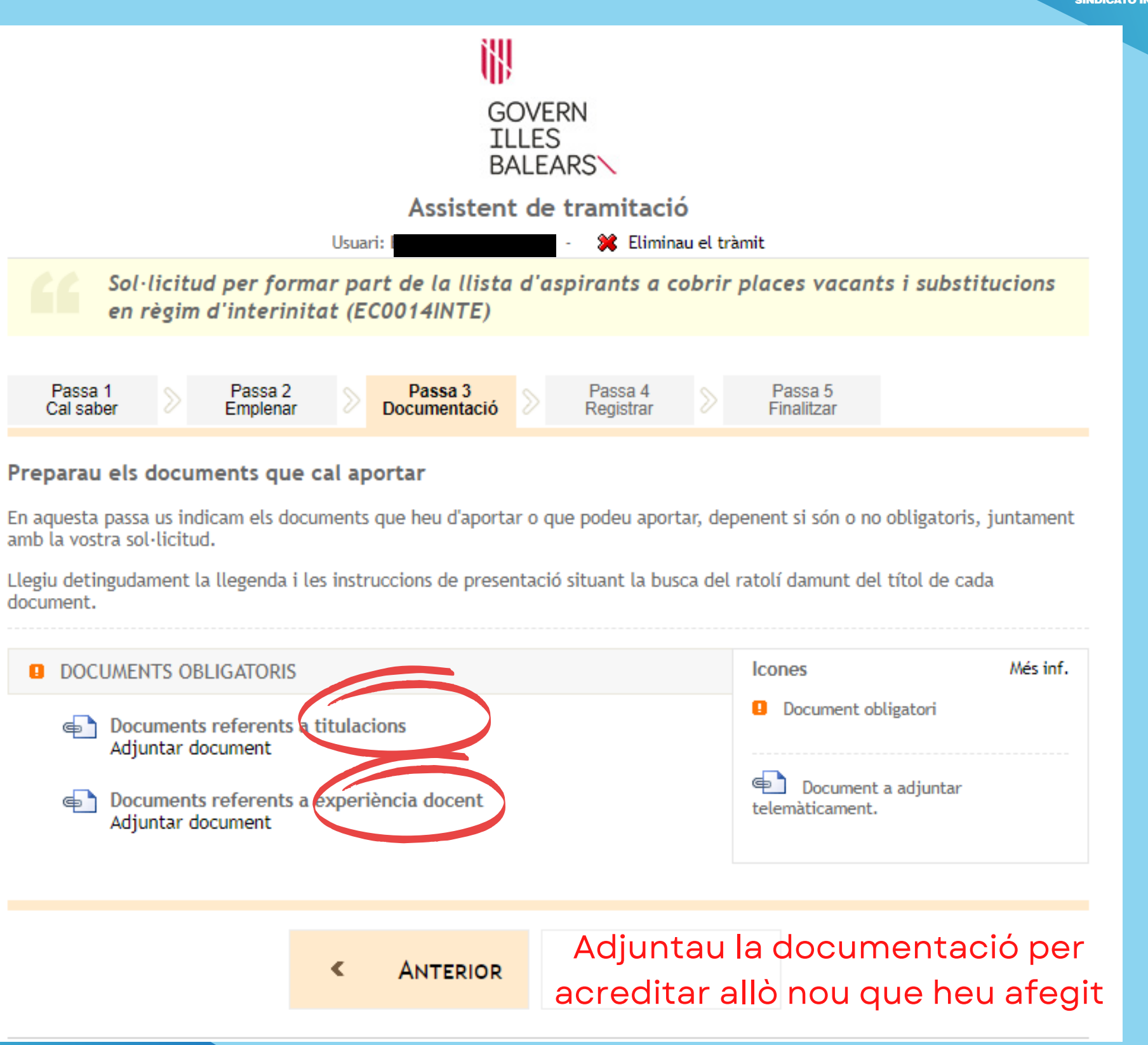

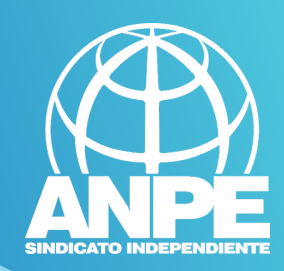

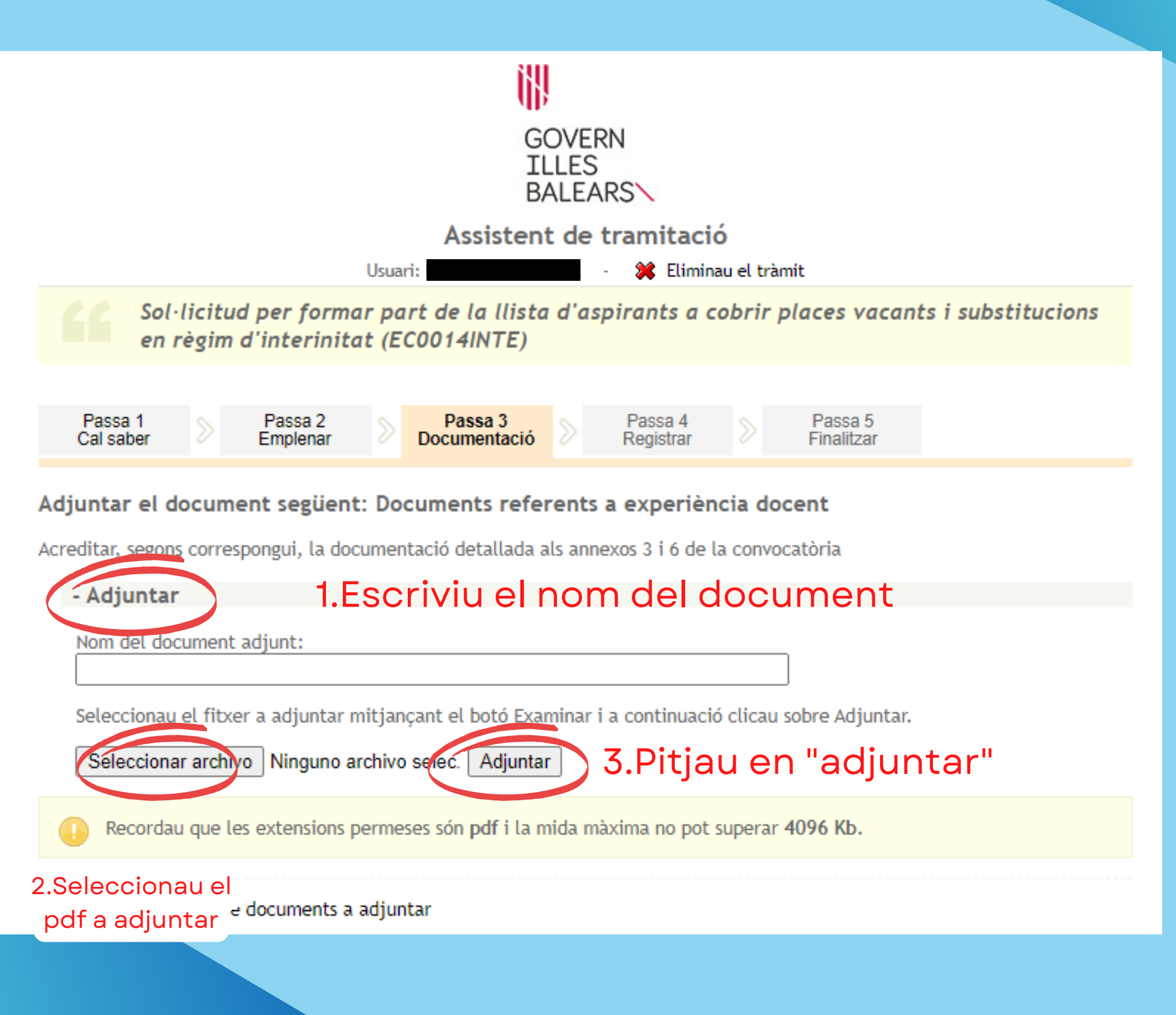

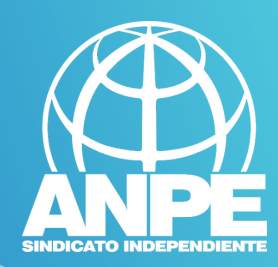

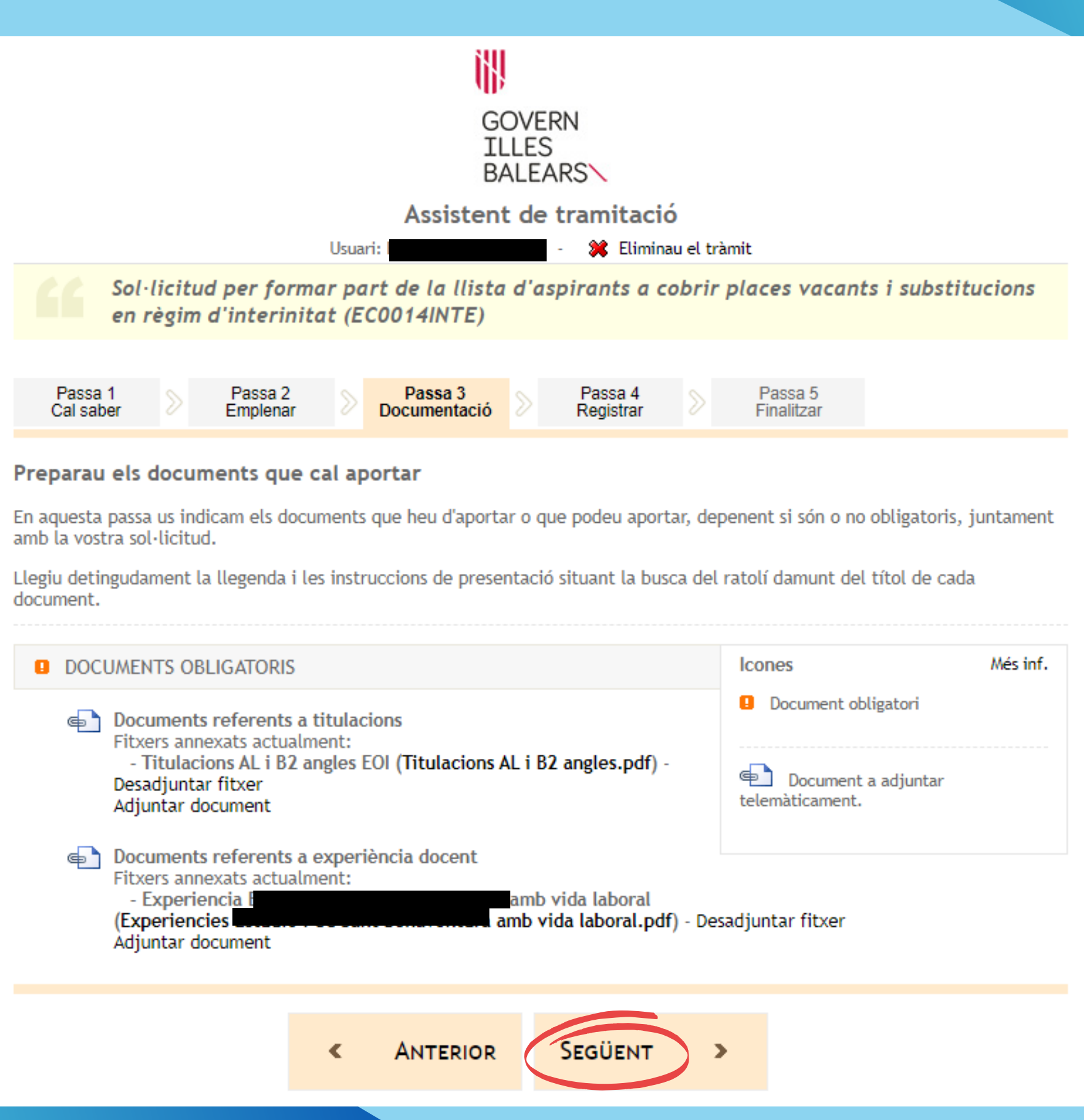

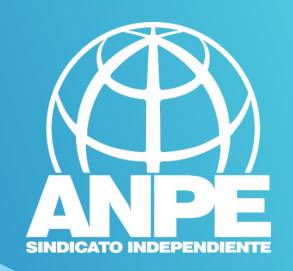

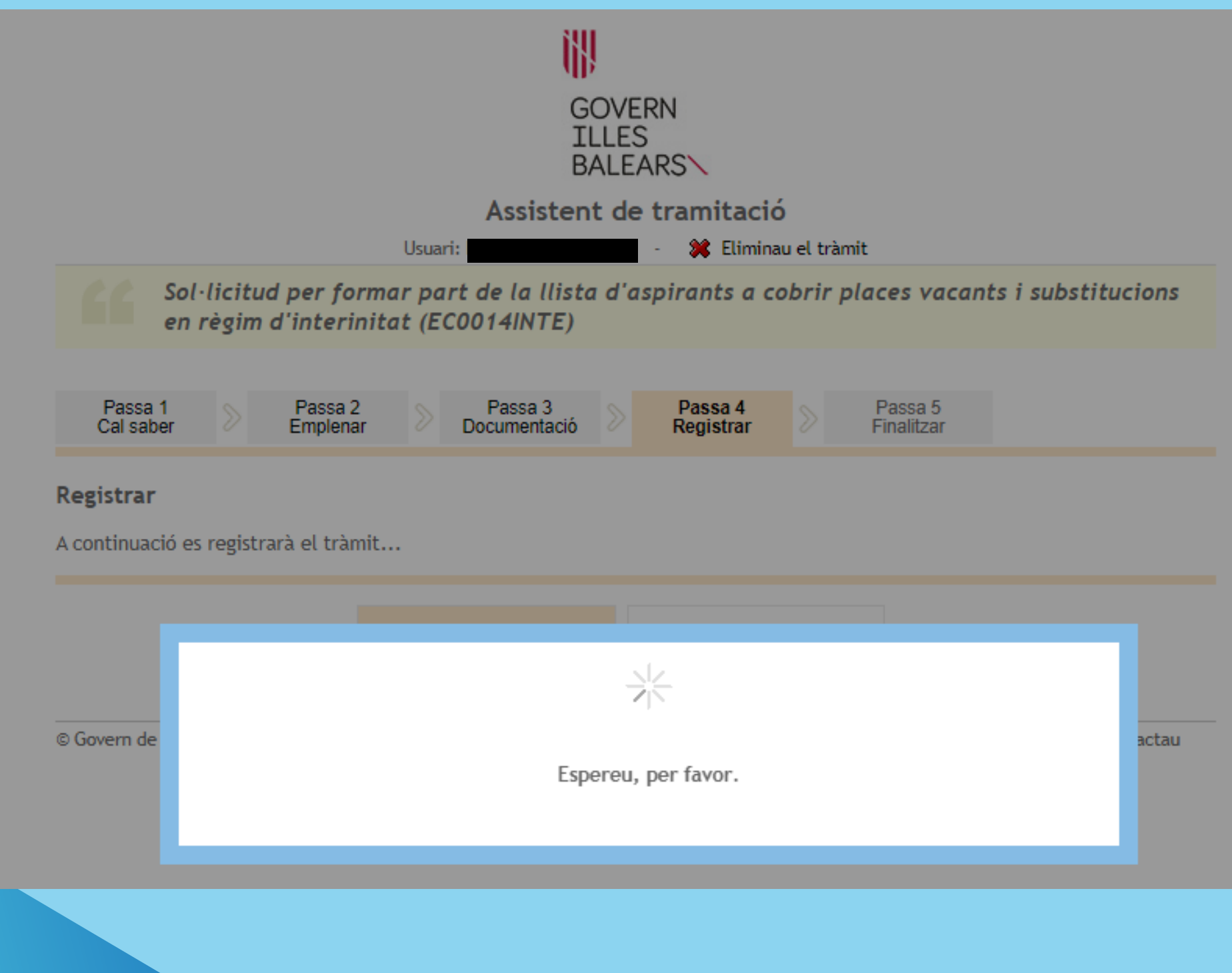

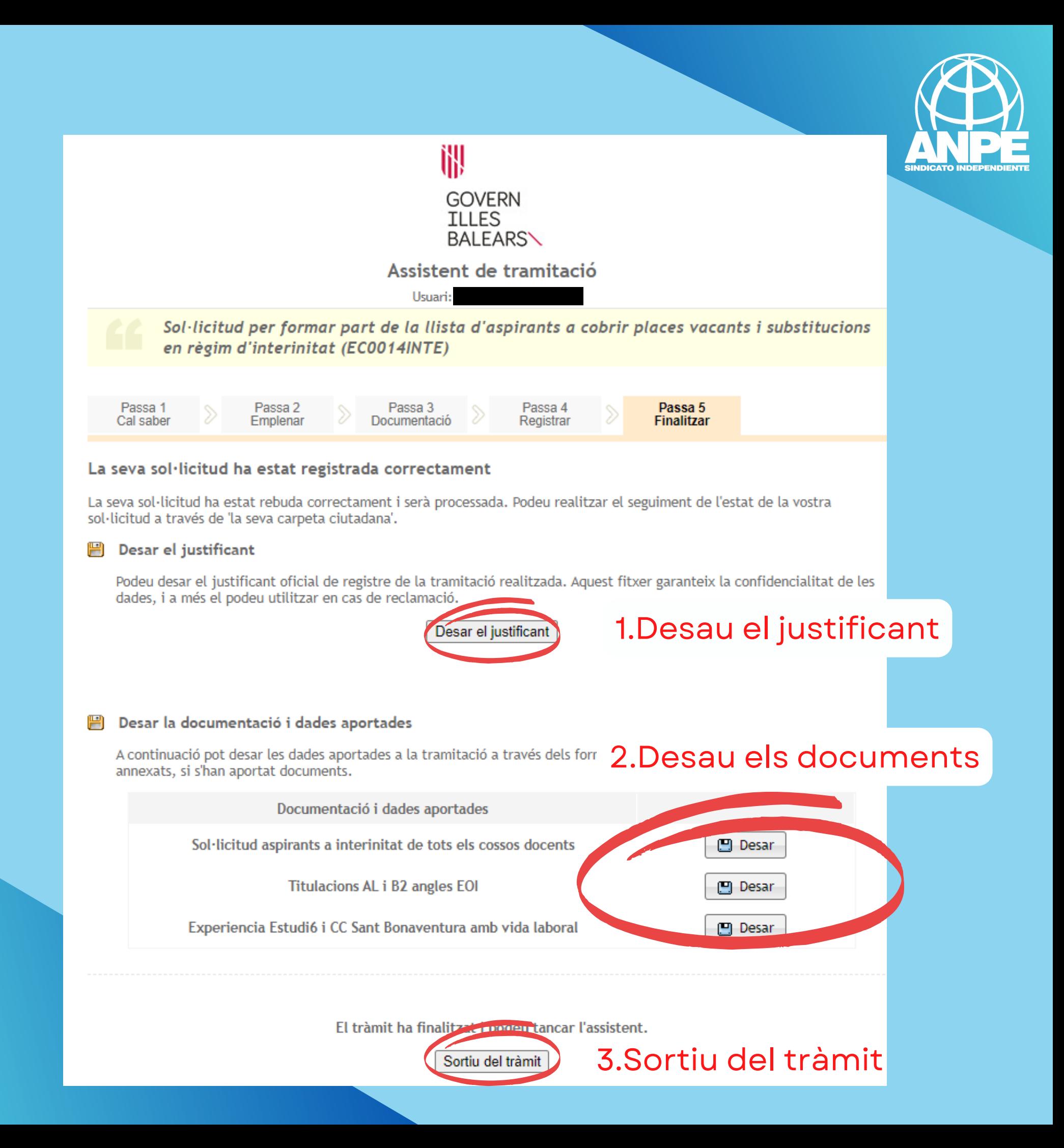

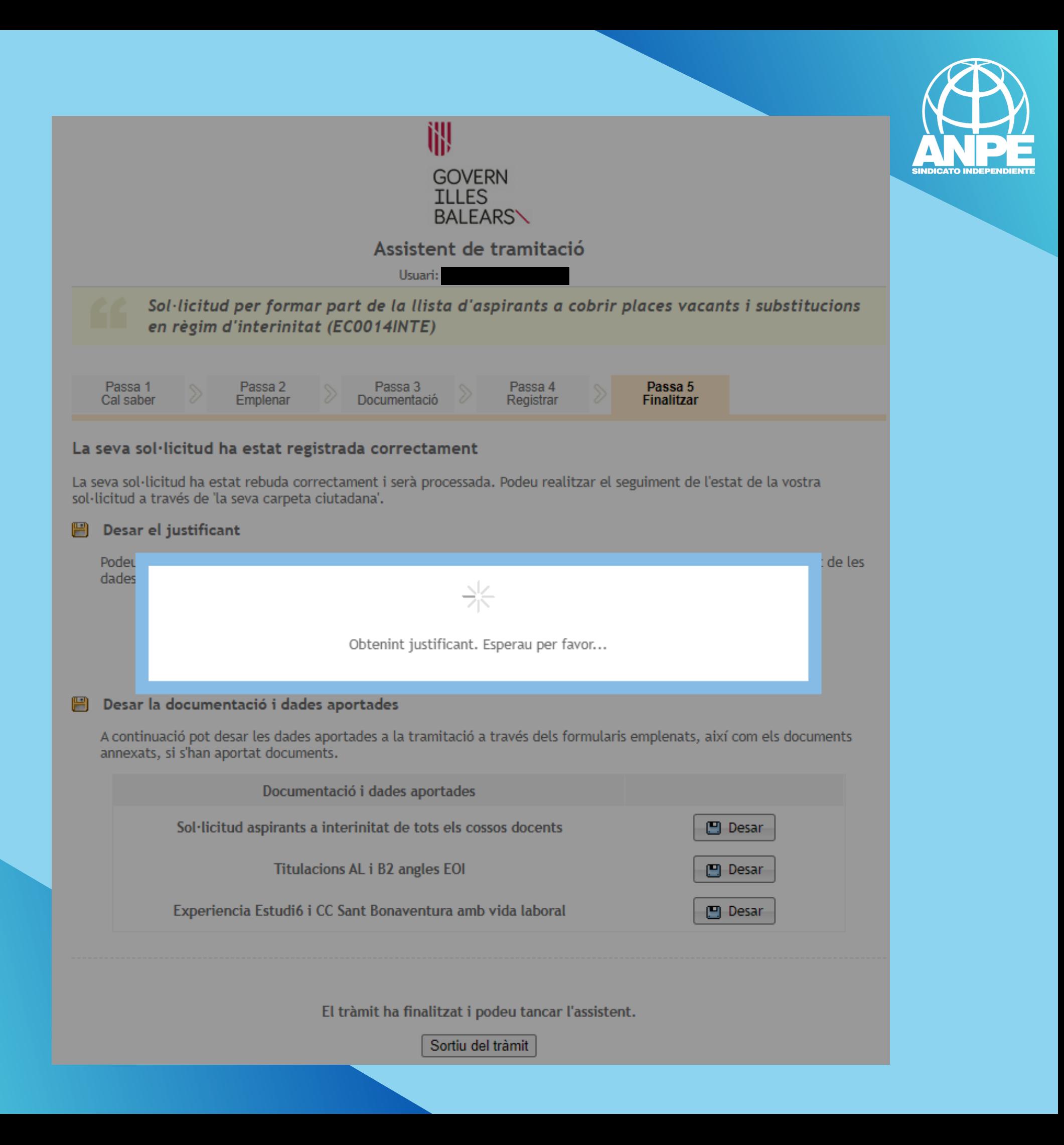

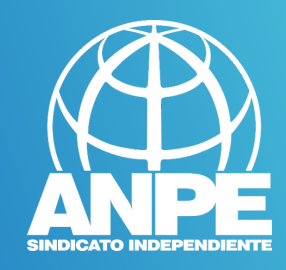

# Rw REGWEB3

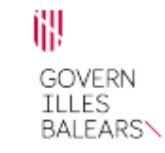

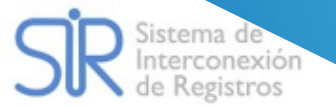

# **JUSTIFICANT DE PRESENTACIÓ**

# Revisau que teniu un número de

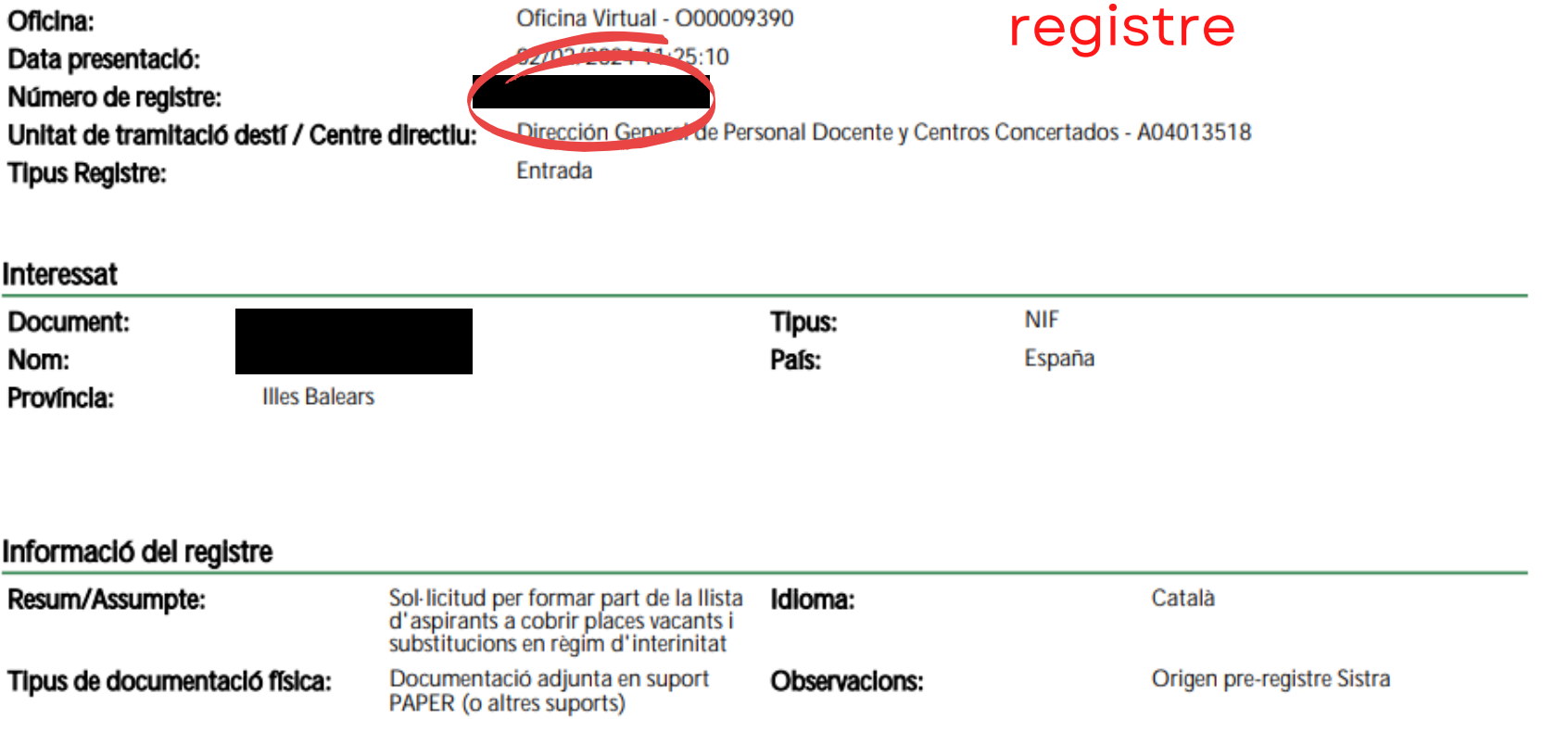

### Validesa

El registre s'ha realitzat d'acord amb l'article 16 de la Llei 39/2015, d'1 d'octubre, del procediment administratiu comú de les administracions públiques. Aquest justificant té validesa a l'efecte de presentació de la documentació i, si s'escau, d'inici del còmput de terminis per a l'Administració.

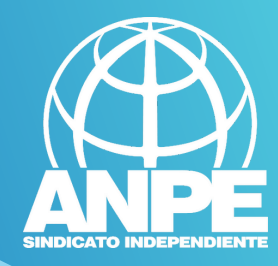

W G CONSELLERIA<br>O EDUCACIÓ<br>I I UNIVERSITATS B DIRECCIÓ GENERAL<br>
PERSONAL DOCENT<br>
I CENTRES CONCERTATS Data Registre: 02/02/2024 11:25 Num.<sub>R</sub>

### Resolució

convocatòria pública per formar borses d'aspirants a funcionaris interins docents amb la finalitat de cobrir, durant el curs 2024-2025 i a totes les illes, vacants i substitucions de totes les especialitats o funcions a centres públics d'ensenyament no universitari dependents de la Conselleria d'Educació i Formació Professional del Govern de les Illes Balears

### **DADES PERSONALS**

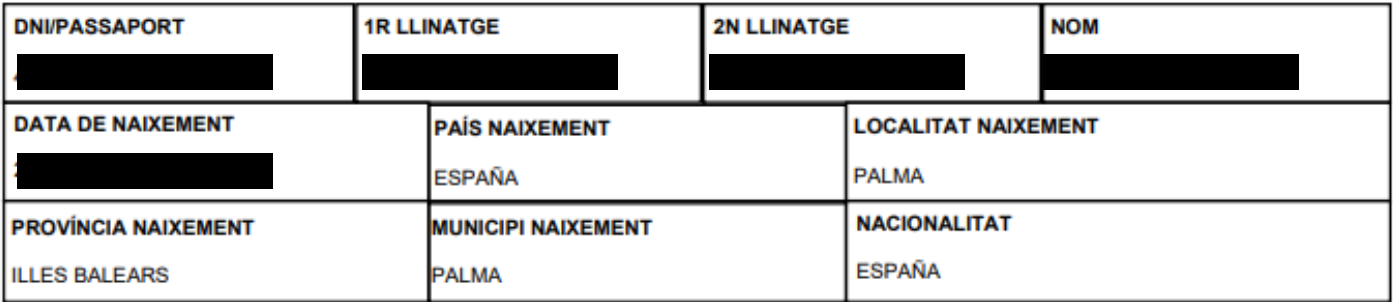

### DADES A EFECTES DE NOTIFICACIÓ I COMUNICACIÓ

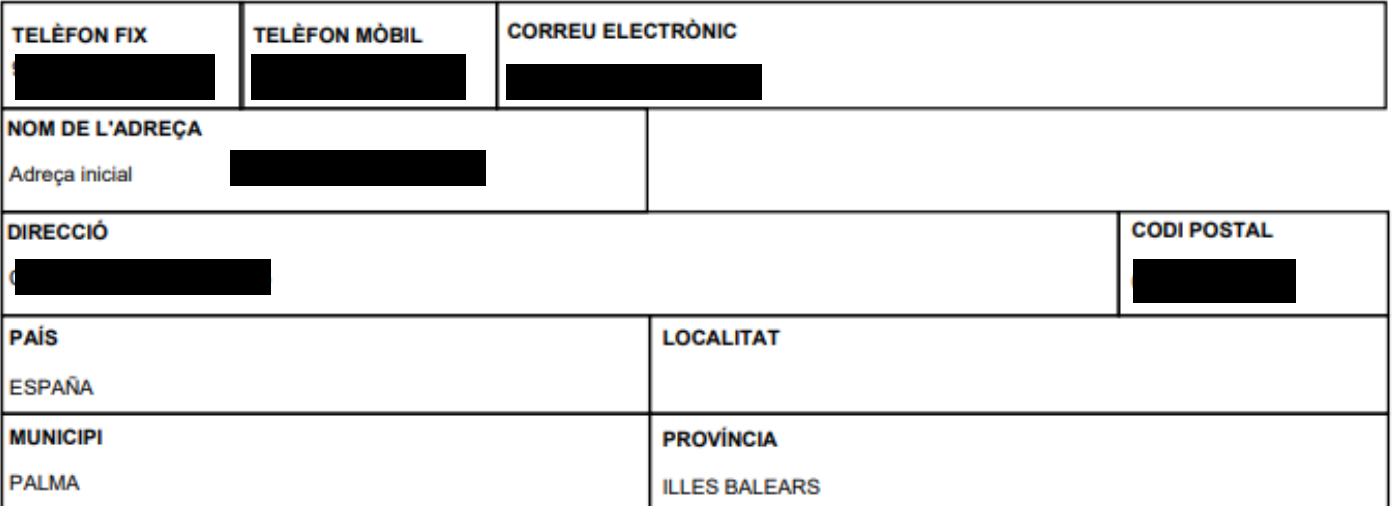

### **DADES DE LA SOL·LICITUD**

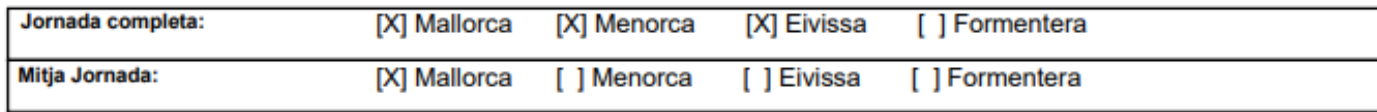

[] No vull ser integrat en la borsa del curs 2024-2025 en cap especialitat

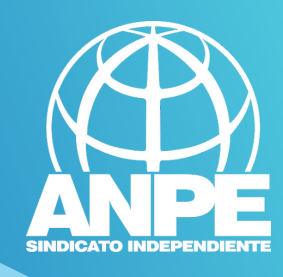

# Per comprovar si heu finalitzat el tràmit accediu a la Carpeta Ciutadana de la CAIB

# **CARPETA CIUTADANA**

### **GOVERN DE LES ILLES BALEARS**

Què podeu fer a la Carpeta Ciutadana?

- → Consultar l'estat dels vostres tràmits telemàtics.
- → Consultar els vostres registres d'entrada i descarregar-vos els justificants.
- $\rightarrow$  Rebre notificacions i comunicacions.
- → Consultar les vostres dades personals.

### $\overrightarrow{\mathbf{D}}$  Com podeu accedir a la Carpeta Ciutadana?

L'accés a la vostra Carpeta Ciutadana requereix que us identifiqueu mitjançant el sistema d'autenticació de Cl@ve a través de:

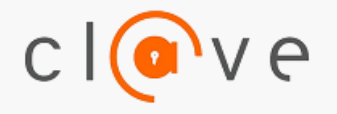

→ Certificat digital o DNI electrònic  $\rightarrow$  Clau PIN

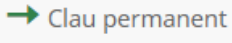

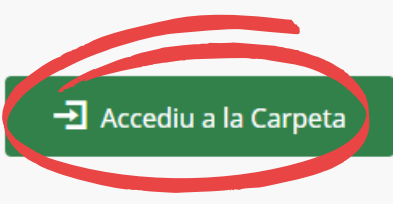

Teniu una clau de tramitació?

Accediu aquí per reprendre la tramitació anònima

### No podeu accedir a la Carpeta Ciutadana?

Si necessitau ajuda addicional per a utilitzar el sistema Cl@ve, podeu obtenir-la a través dels mitjans següents:

- A través del portal d'informació de Cl@ve
- → Per telèfon, cridant al telèfon 060.
- Deixant un missatge a la nostra Bústia d'atenció

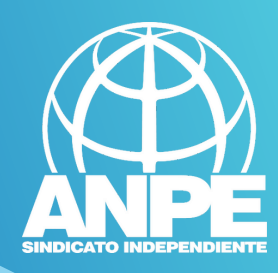

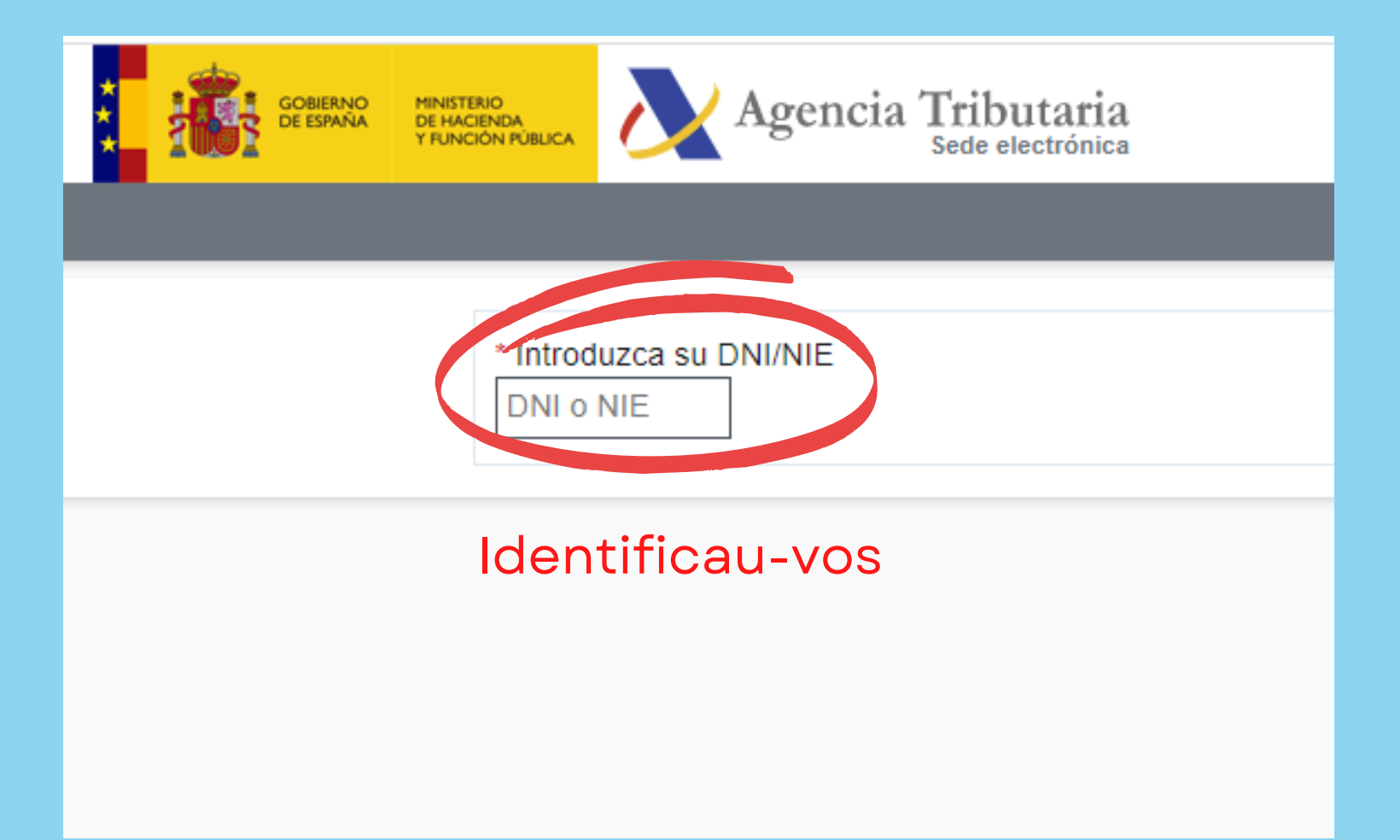

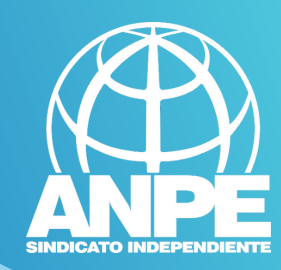

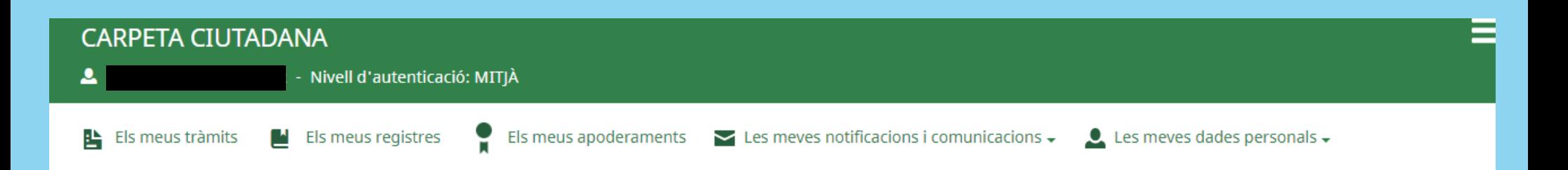

### US DONAM LA BENVINGUDA A LA CARPETA CIUTADANA - GOVERN DE LES ILLES BALEARS

La Carpeta Ciutadana és una àrea privada que us facilita la relació amb l'Administració, des de la qual podeu accedir de forma àgil i senzilla als vostres tràmits i gestions, i també consultar les vostres dades personals en poder de l'Administració. Actualment, la Carpeta Ciutadana permet consultar les funcionalitats següents:

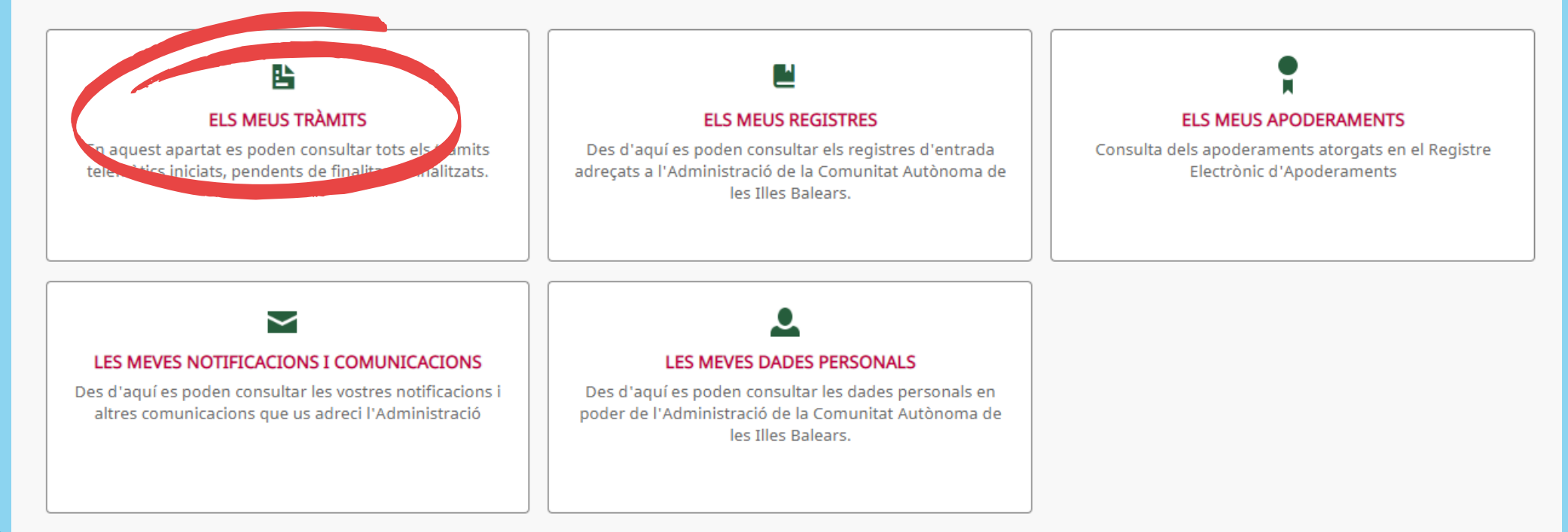

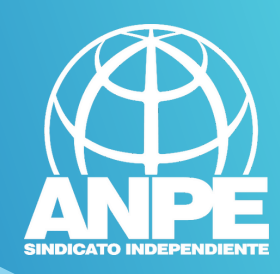

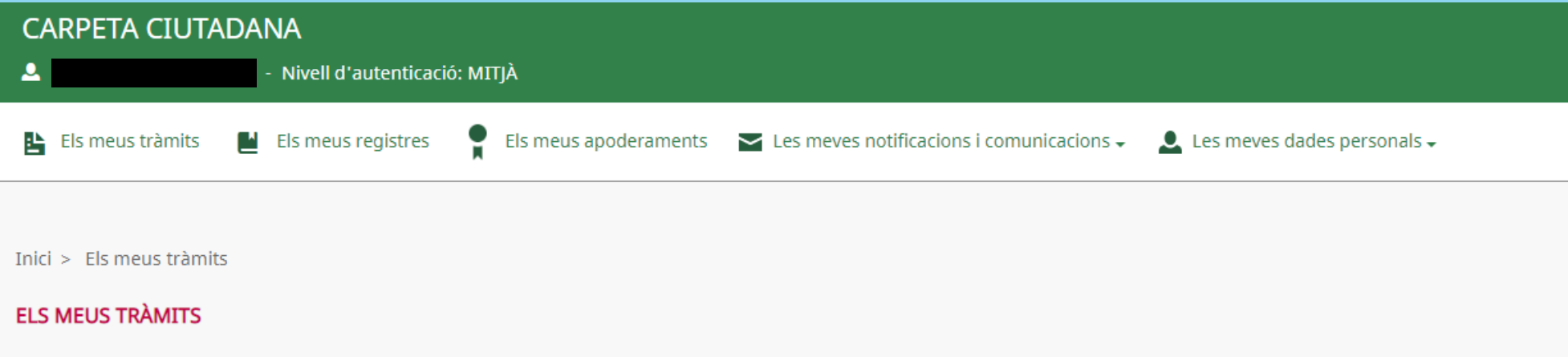

En aquest apartat es poden consultar tots els tràmits telemàtics iniciats, pendents de finalitzar i finalitzats.

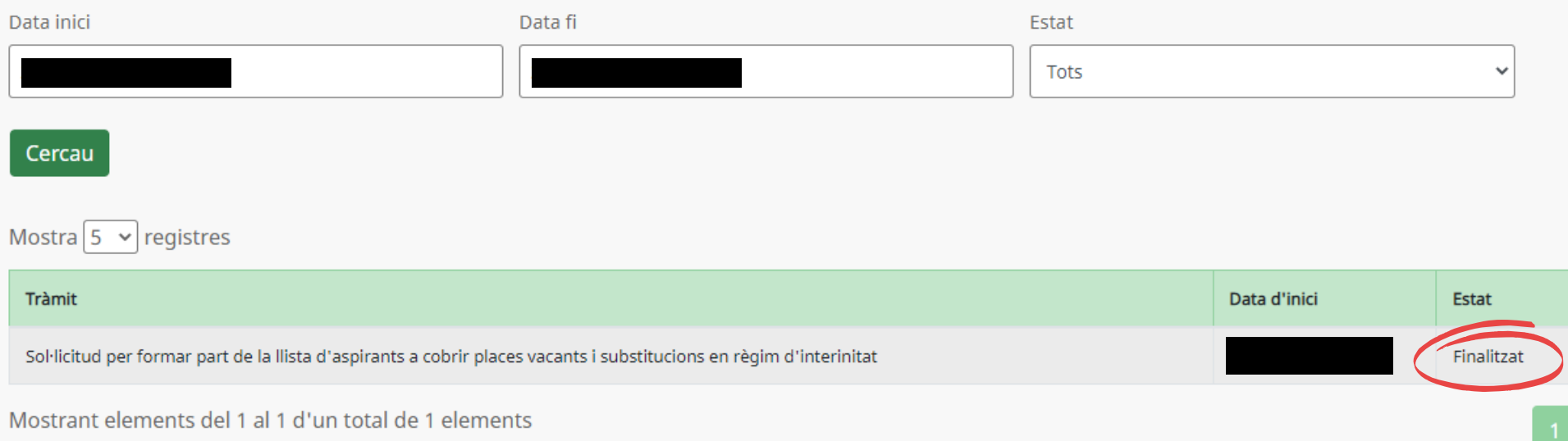

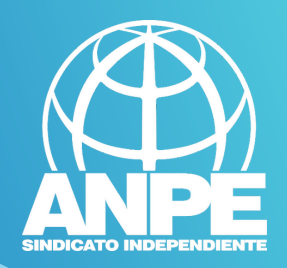

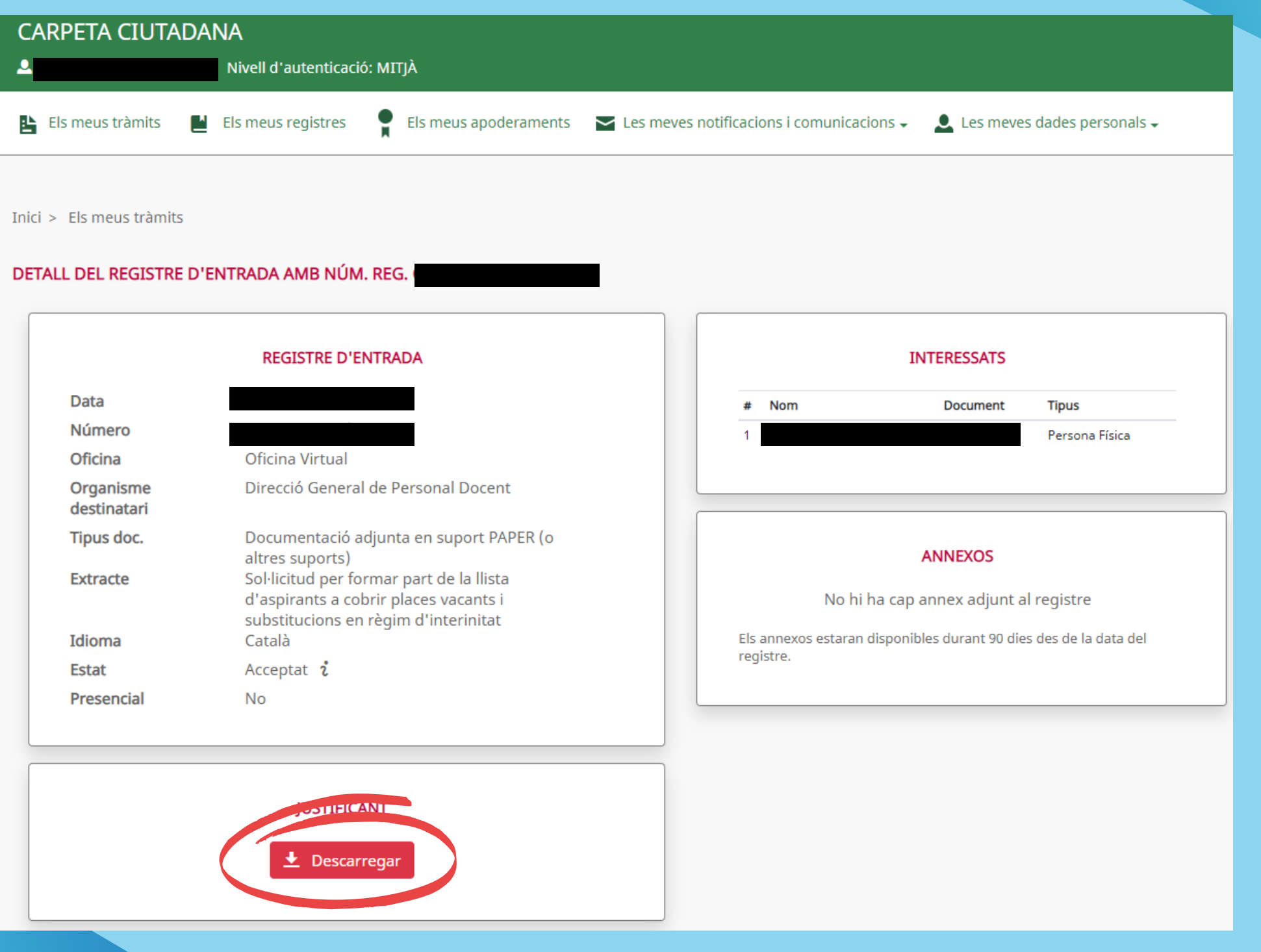